# **SAURASHTRA UNIVERSITY RAJKOT – INDIA**

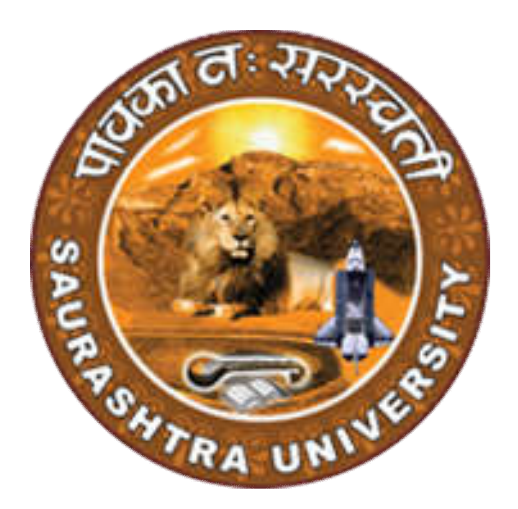

# **CURRICULAM**

# **FOR**

# **B.Sc. (I.T.)**

# **Bachelor of Science (Information Technology)**

**(Semester - 3 and Semester - 4)**

**Effective From June – 2023**

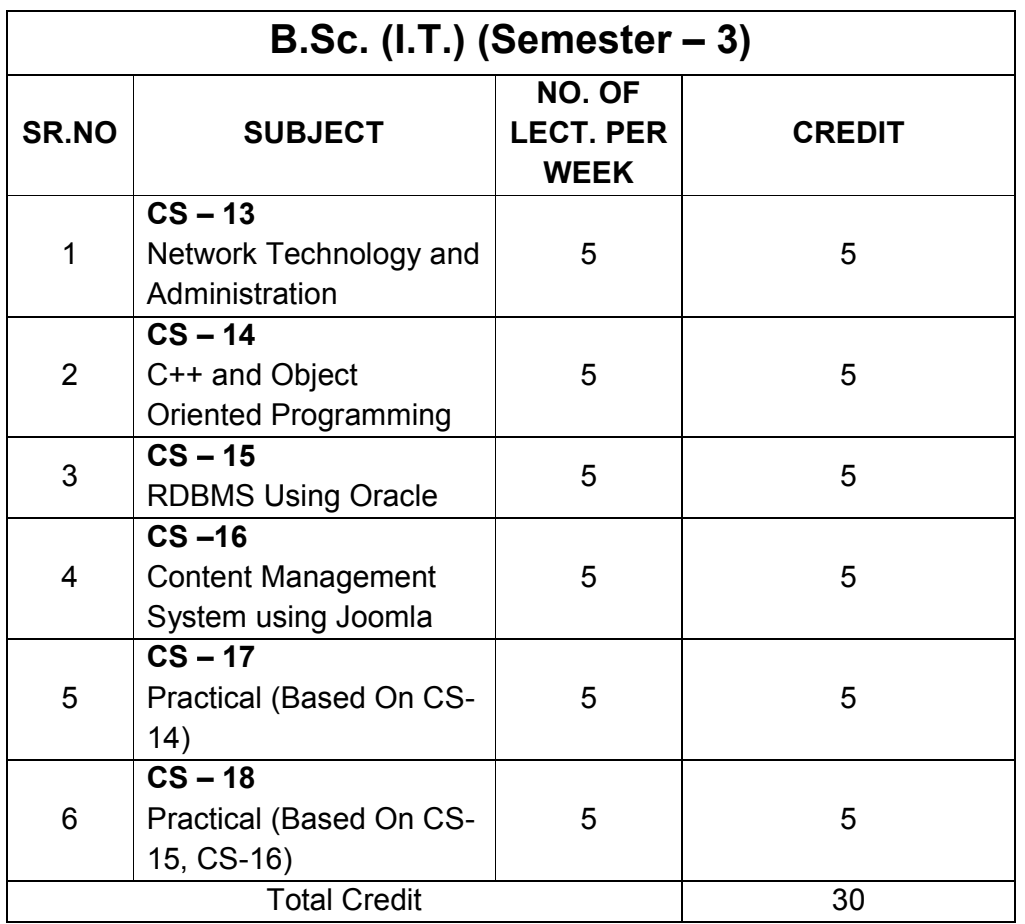

Note:

- 1. Credit of each subject is 5. Total credit of semester is 30.
- 2. Total marks of each theory paper are 100 (university examination 70 marks + internal examination 30 marks).
- 3. Total marks of each practical paper are 100. No internal examination marks in practical papers.

# **CS – 13:** Network Technology and Administration

# **Objectives:**

- Build an understanding of the fundamental concepts of computer networking.
- Familiarize with the basic taxonomy and terminology of the computer networking area and advanced networking.
- Enumerate the layers of the OSI model and TCP/IP. Explain the function(s) of each layer.

# **Prerequisites**:

Basic knowledge of computer networking.

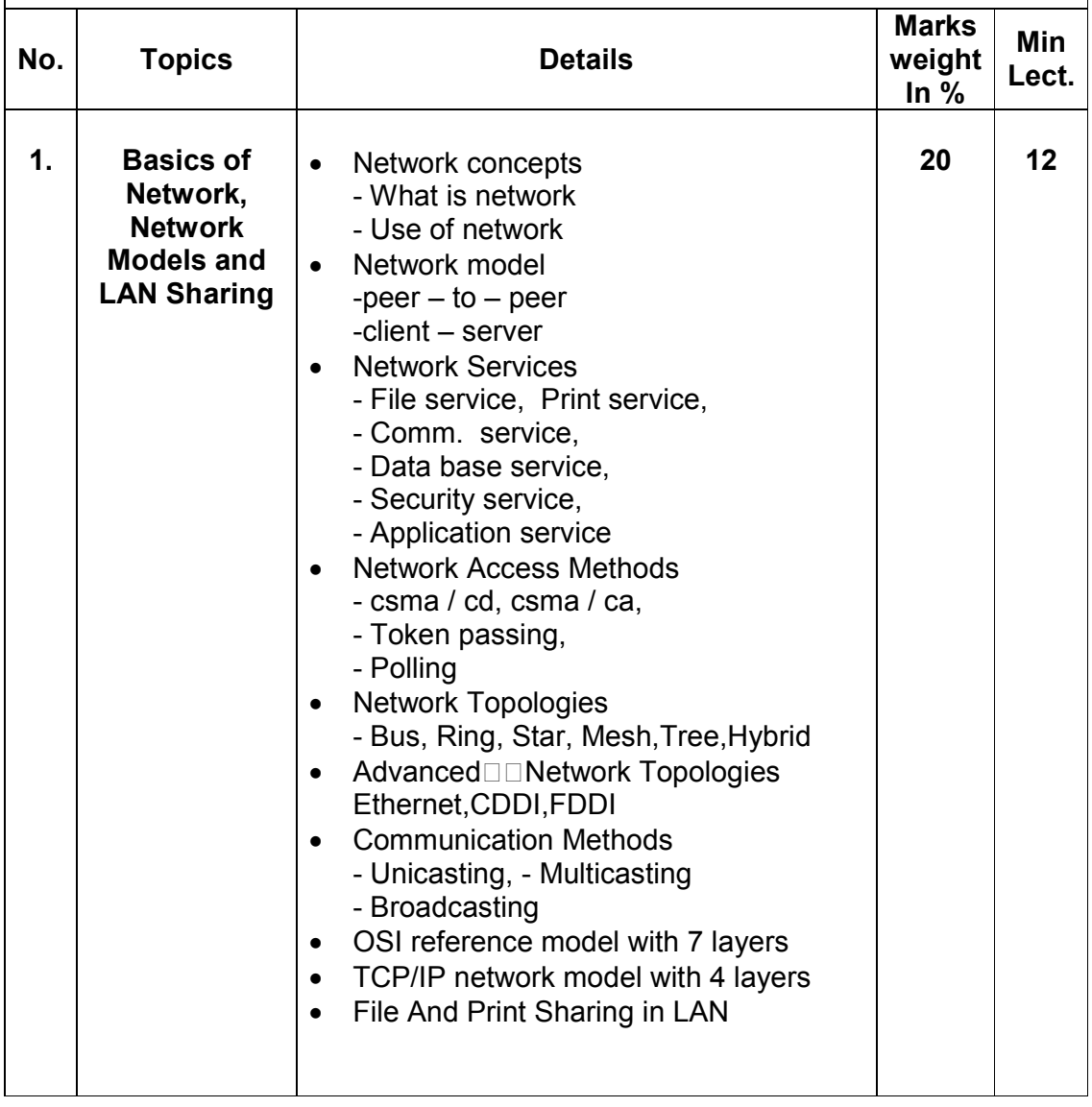

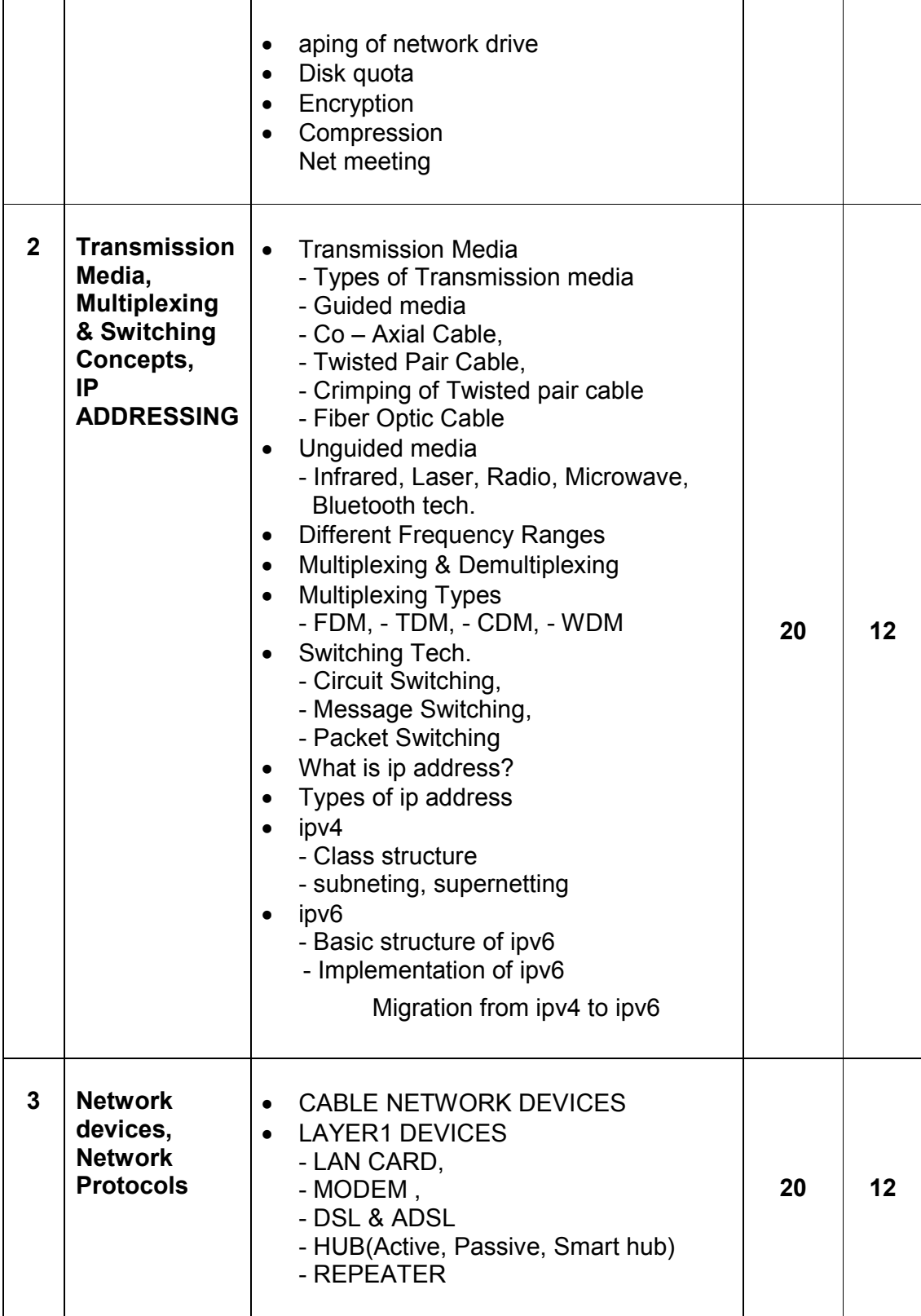

Page 4 of 42

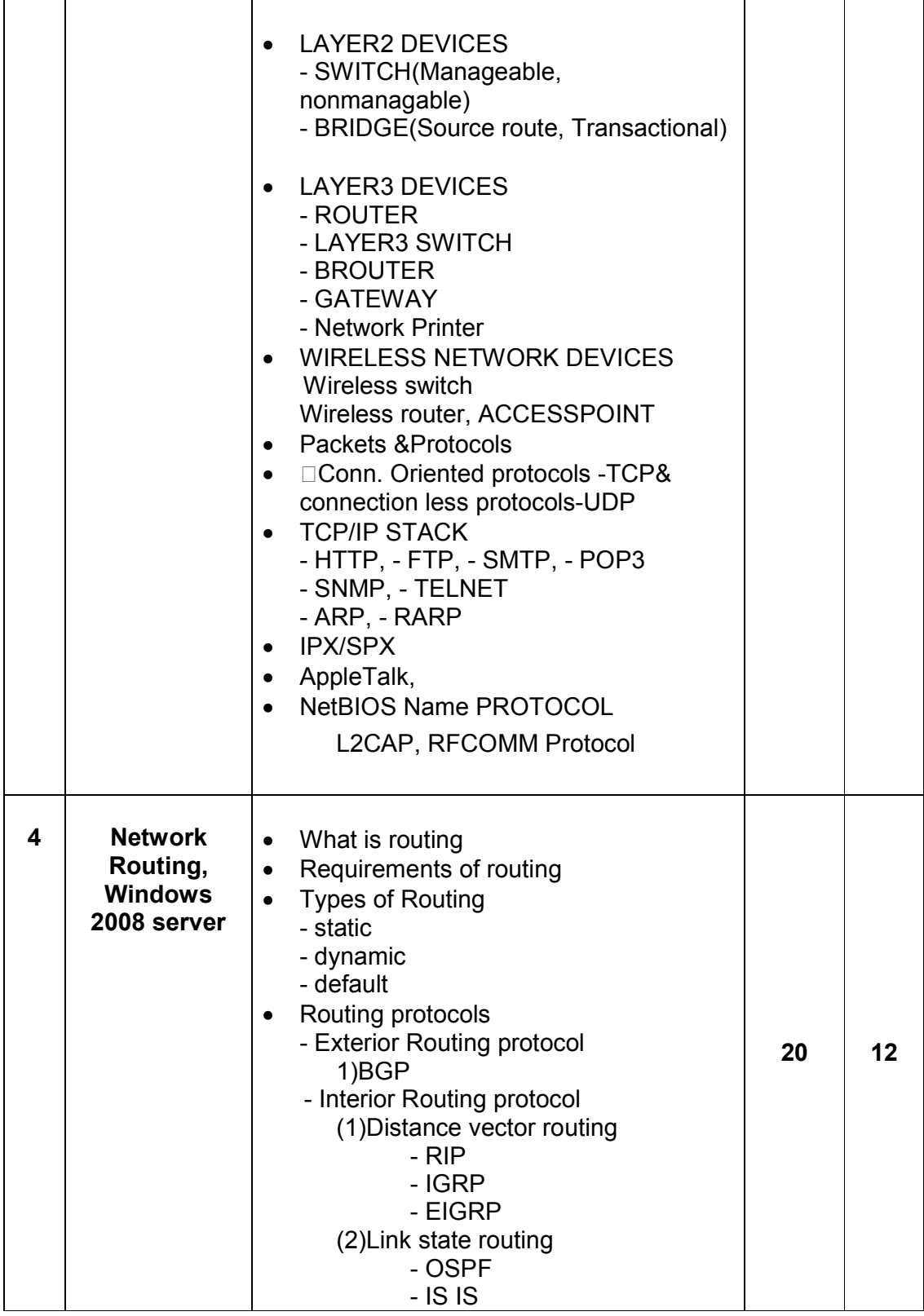

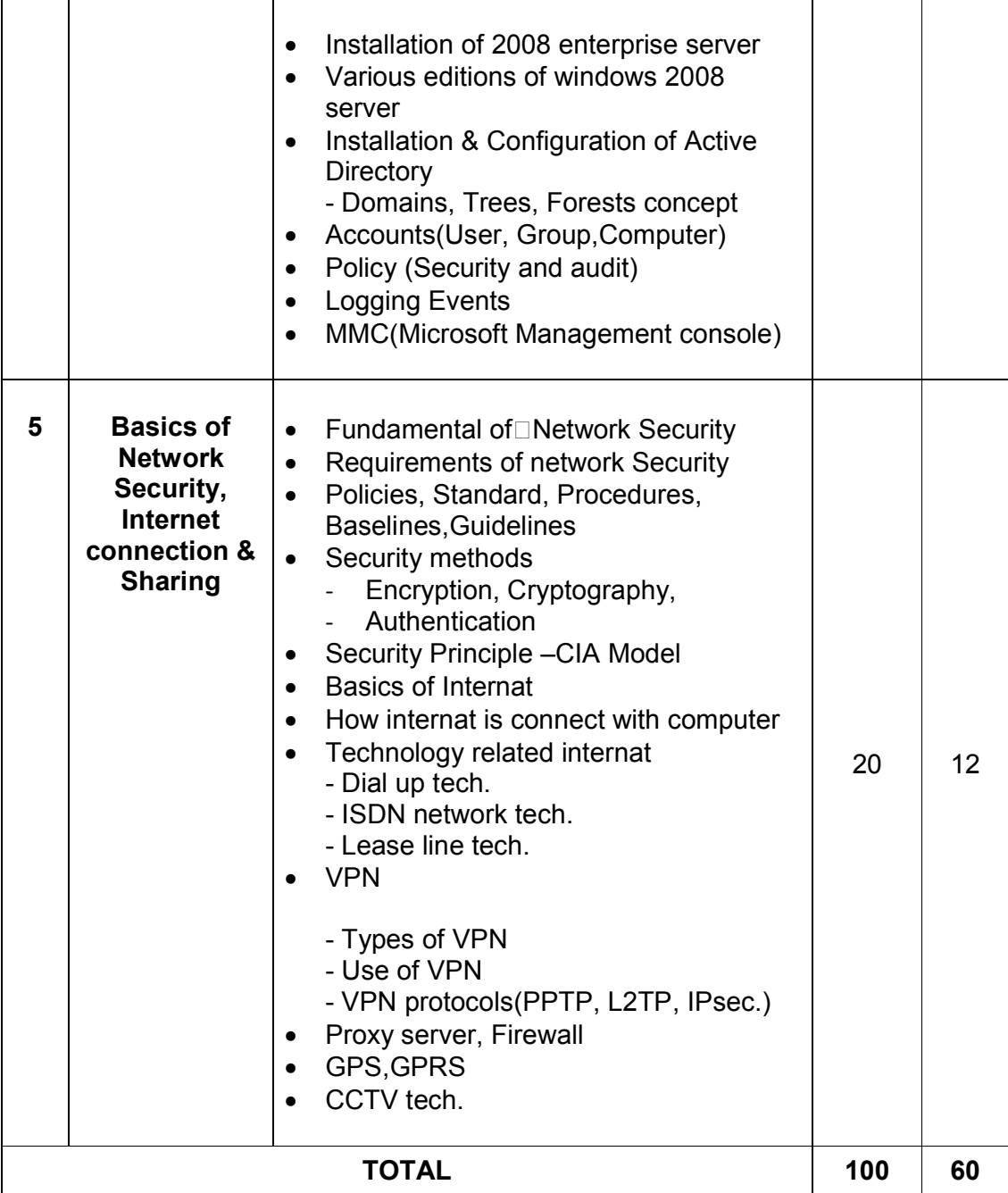

Students seminar - 5 Lectures. Expert Talk - 5 Lectures<br>Students Test - 5 Lectures. Students Test **TOTAL LECTURES 60+15=75**

#### **Course outcomes:**

- Understand various types of computer networks
- Enumerate the layers of the OSI model and TCP/IP
- Understand principles of LAN design such as topology and configuration
- Apply transmission media and various networking devices to establish networks
- Compare and Analyze various spread spectrum and multiplexing techniques
- Understand network industry trends such as: Routing Protocols, IP Addresses, Error Detection

# **Reference Books:**

- 1. Networking Essential Glenn Berg Tech. Media
- 2. MCSE Self-Paced Training Kit (Server 2003) Data Communication and Networking - B A Forouzan

#### **CS - 14: C++ and Object Oriented Programming**

#### **Objectives:**

- To provide of OOPs concepts, input/output data management, arrays in C++, functions, classes, objects, pointers, and much more.
- Object-oriented features, which allow the programmer to create objects within the code.

#### **Prerequisites:**

• The concepts of OOPs and their implementation

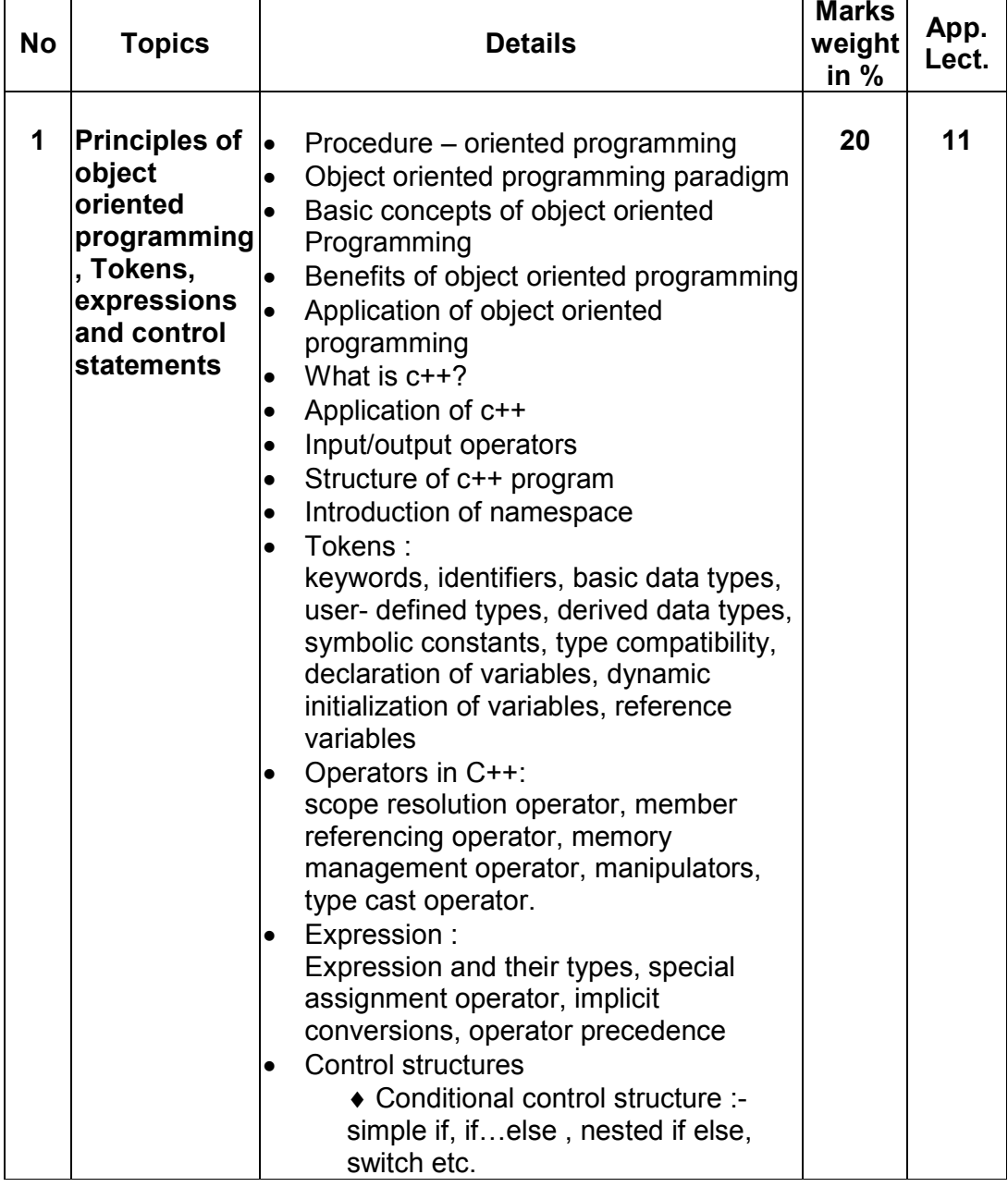

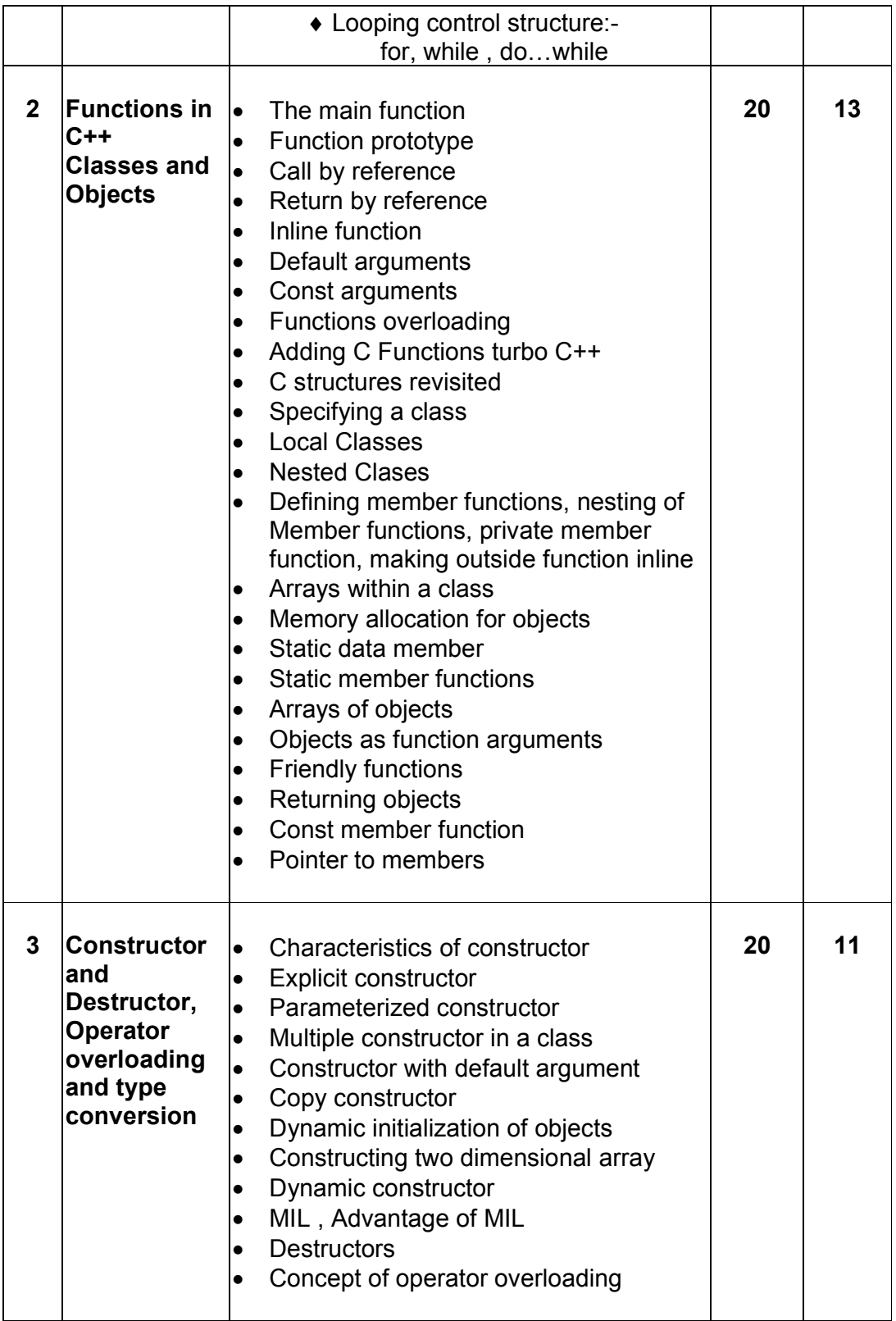

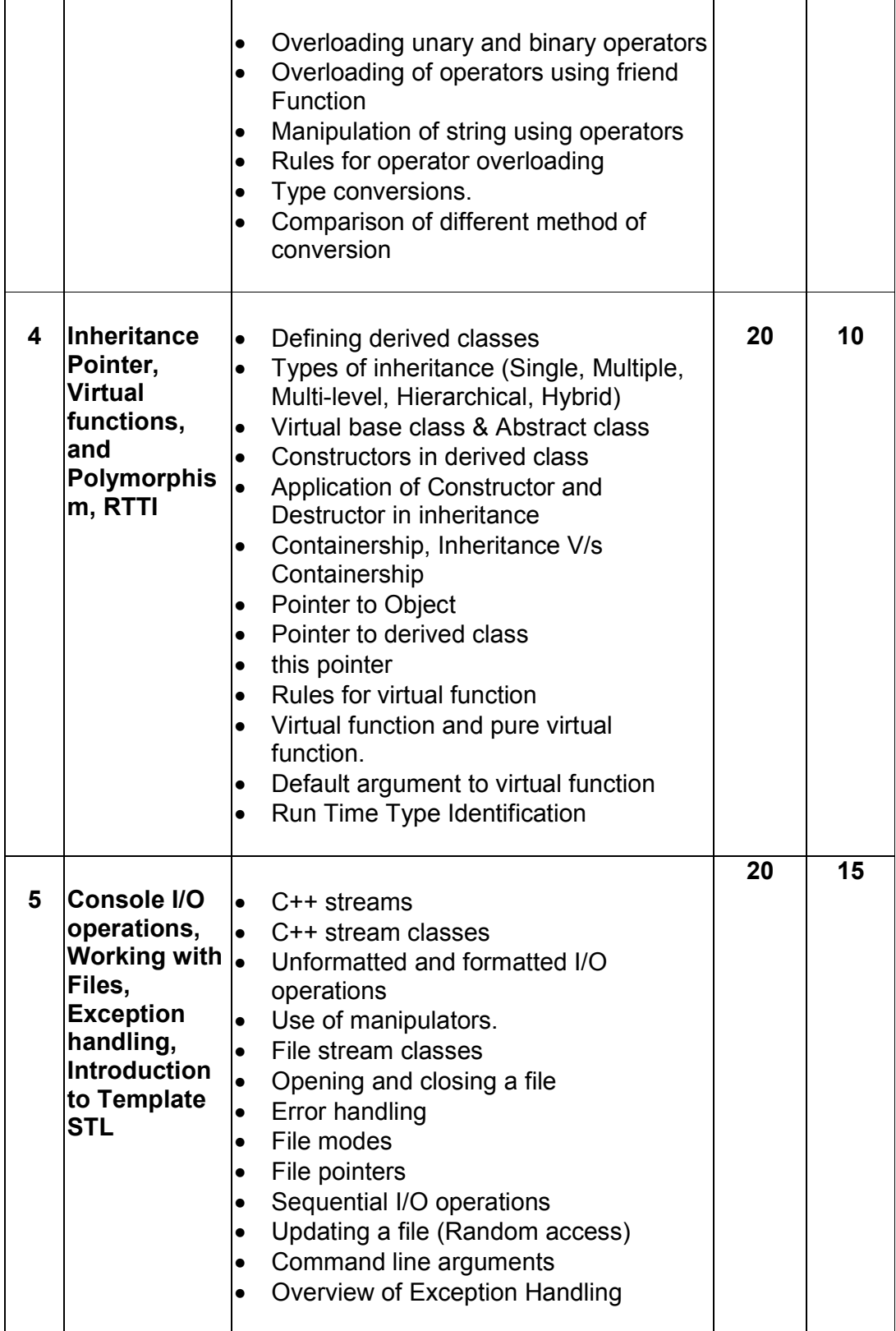

Page 10 of 42

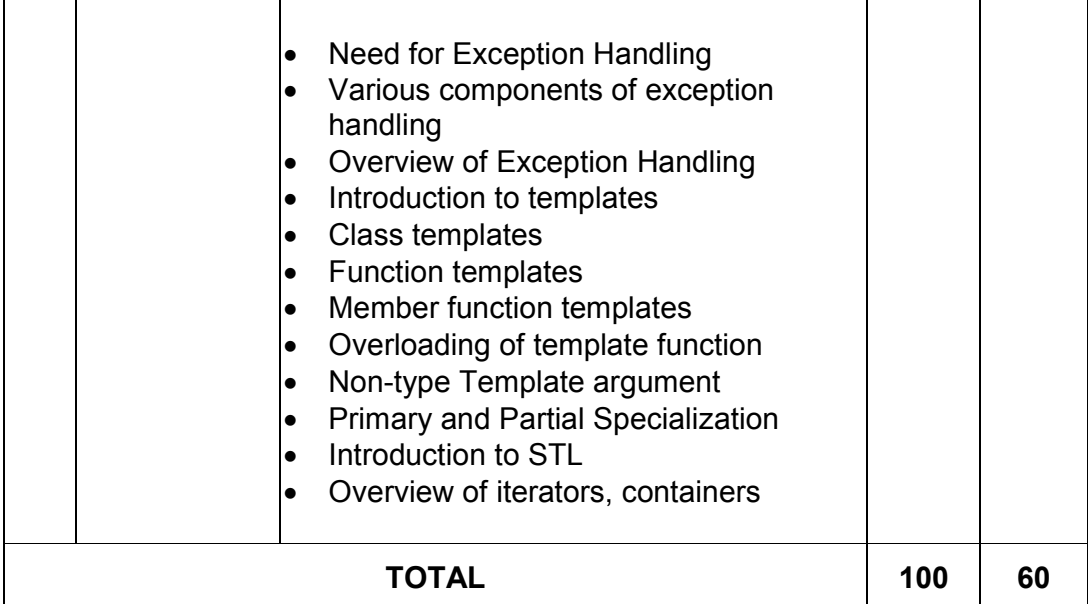

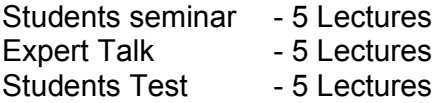

# **TOTAL LECTURES 60+15=75**

# **Course outcomes:**

- Understand the concept and underlying principles of Object-Oriented Programming.
- Understand implementation issues related to object-oriented techniques.
- Apply the techniques of object-oriented programming to solve real problems
- Analyze, apply and write programs that make appropriate use of object-oriented functionality such as classes, overloading and inheritance
- Implement the file handling techniques for back-end storage problems solutions

# **Reference Books:**

- 1. Complete Reference C++ by Herbert Schildt McGraw Hill Publications
- 2. Computer Science- A Structured approach using C++ by Forouzan, Gilburg, THOMSON
- 3. Object Oriented Programming in C++ E.Balagurusamy, BPB
- 4. Object Oriented programming in C++ by Robert Lafore, Pearson Education
- 5. Mastering C++ Venugopal
- 6. The C++ Programming Language by Bjarne Stroustrup, Pearson Education
- 7. Object Oriented Programming in C++ Robaret Laphore
- 8. Let us C++ Yashvant Kanitkar, BPB

# **CS – 15: RDBMS Using Oracle**

#### **Objectives:**

- To provide the basic concept, theory and practices in design and implementation of DBMS.
- To be able to handling different type of data transaction by using SQL commands.

#### **Prerequisites:**

Theoretical as well as practical knowledge of database management system.

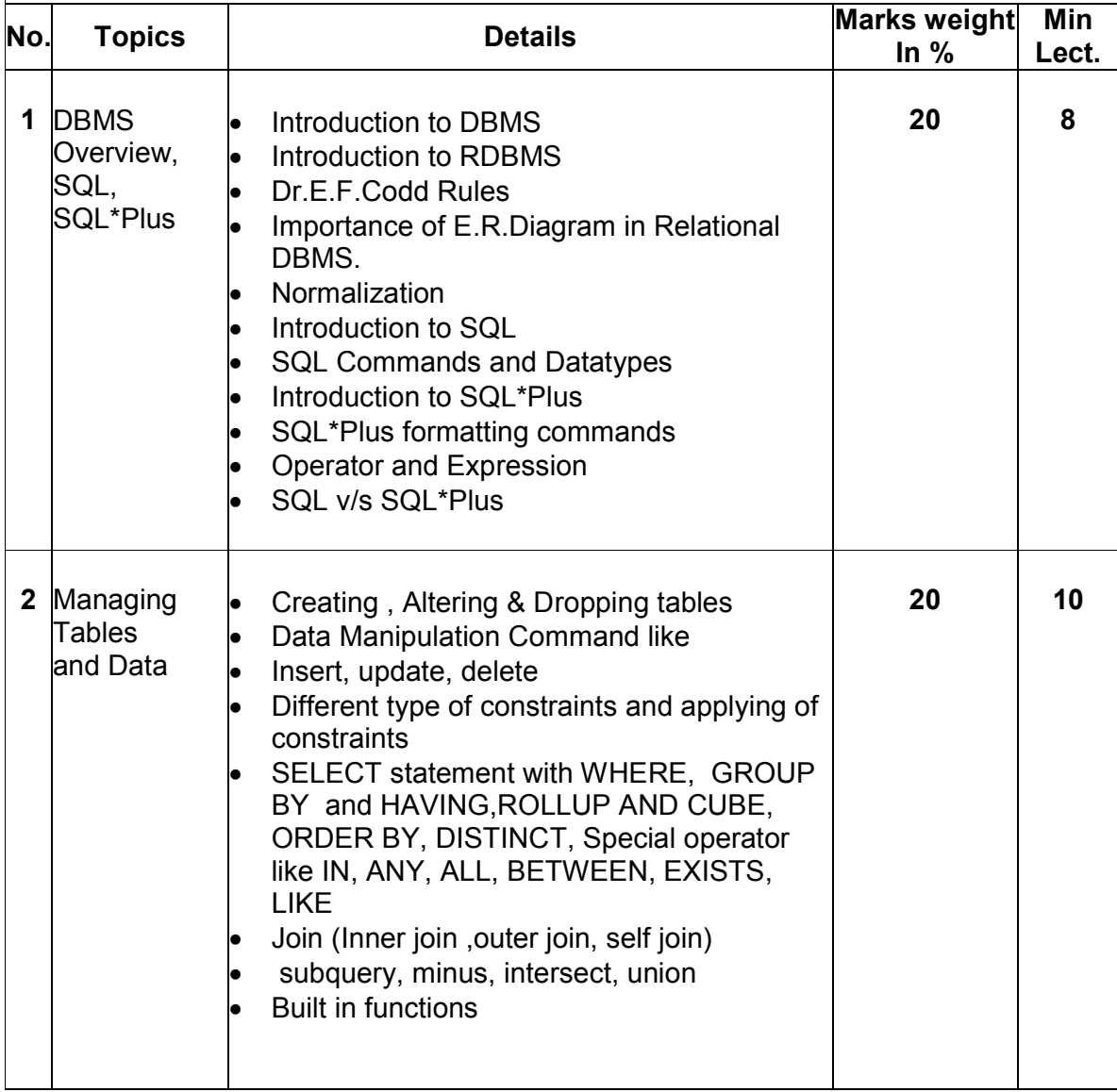

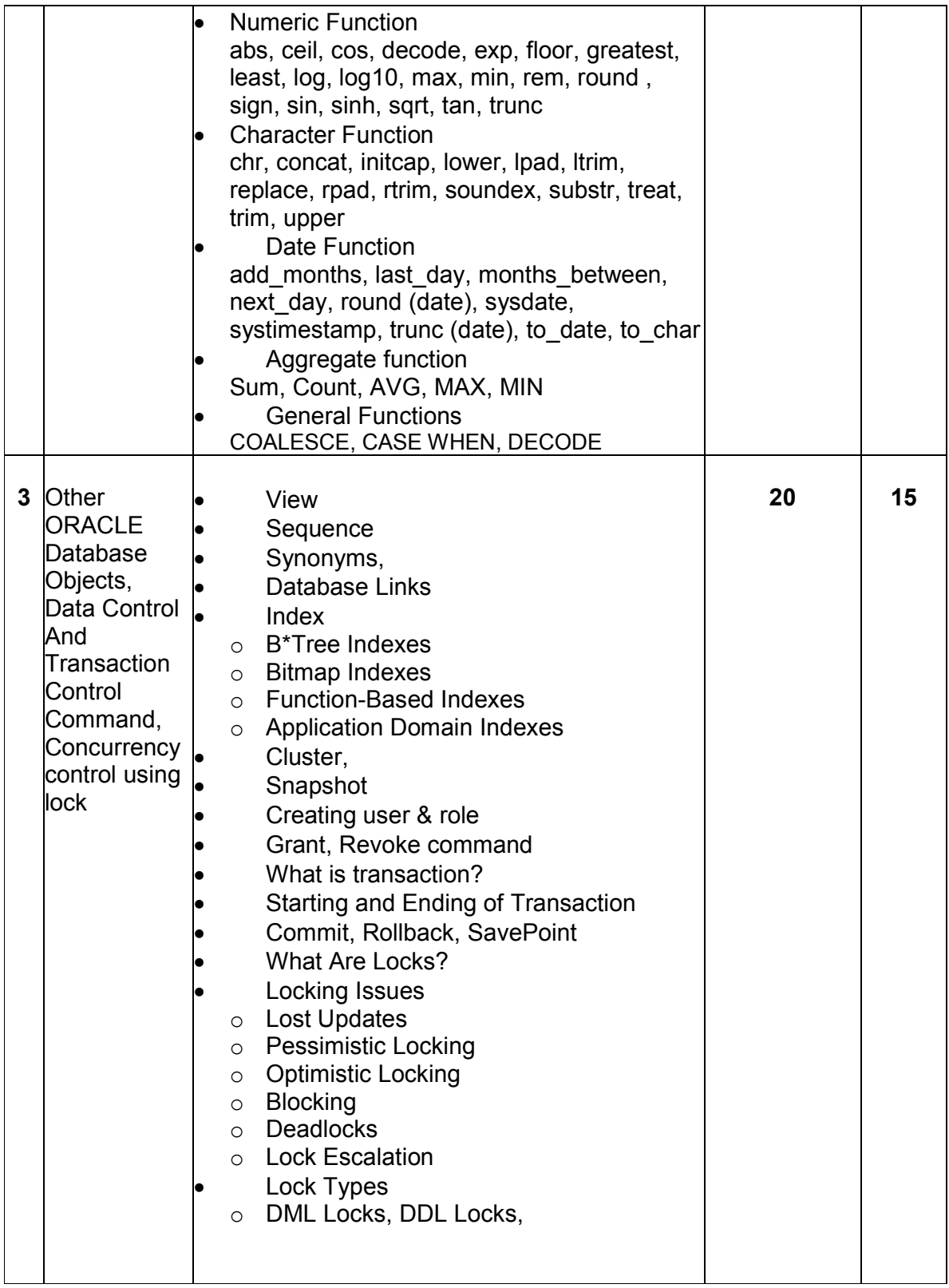

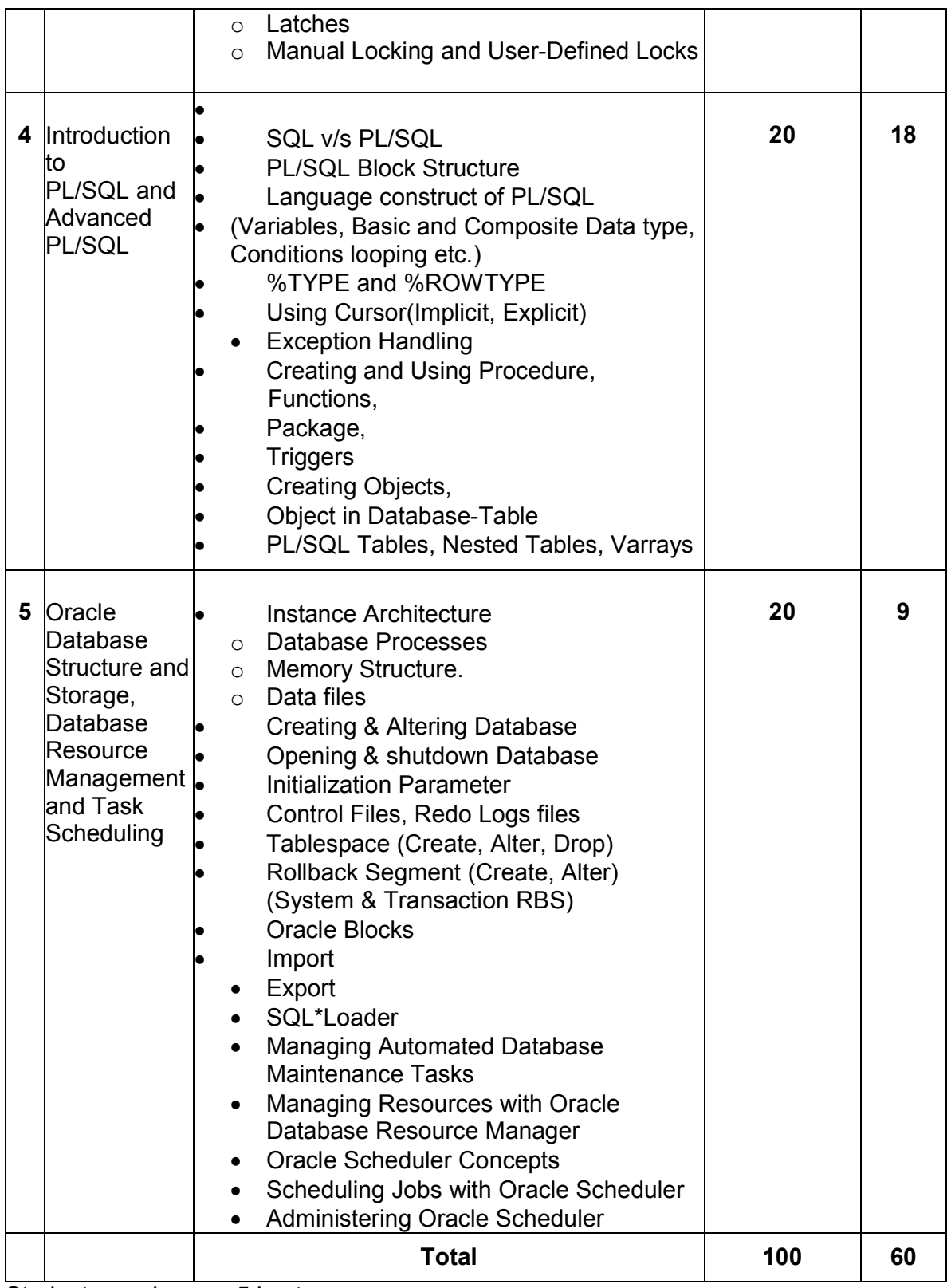

Students seminar - 5 Lectures.

Page 14 of 42

Expert Talk - 5 Lectures (Managing a Multitenant Environment using Oracle 12c) Students Test - 5 Lectures **TOTAL LECTURES 60+15=75**

#### **Course outcomes:**

- Describe the fundamentals of data design and relation database concepts
- Design entity-relationship diagrams to represent database application scenarios
- Develop relational database
- Apply normalization techniques on relational database
- Describe the knowledge of transaction processing and various concurrency problems
- Apply knowledge of SQL queries to perform various database related operations
- Develop various PL/SQL programs

# **Reference Books:**

- 1. Oracle Database 12c The Complete Reference (Oracle Press) by Bob Bryla , Kevin Loney – Oracle Press
- 2. Oracle Database 12c SQL Jason Price Oracle Press
- 3. Oracle Database 12c PL/SQL Programming by McLaughlin Oracle Press
- 4. SQL,PL/SQL The programming Lang.Of Oracle Ivan Bayross BPB

# **CS – 16: Web development using Joomla: CMS**

#### **Objectives:**

- Learn how to create custom themes and pages
- Work with custom post types and taxonomies
- In detail knowledge of the Joomla CMS backend
- Working with widgets and widget areas.
- Working in default cms functions and extending its core.

# **Prerequisites:**

• Knowledge of web development, CMS and bootstrap

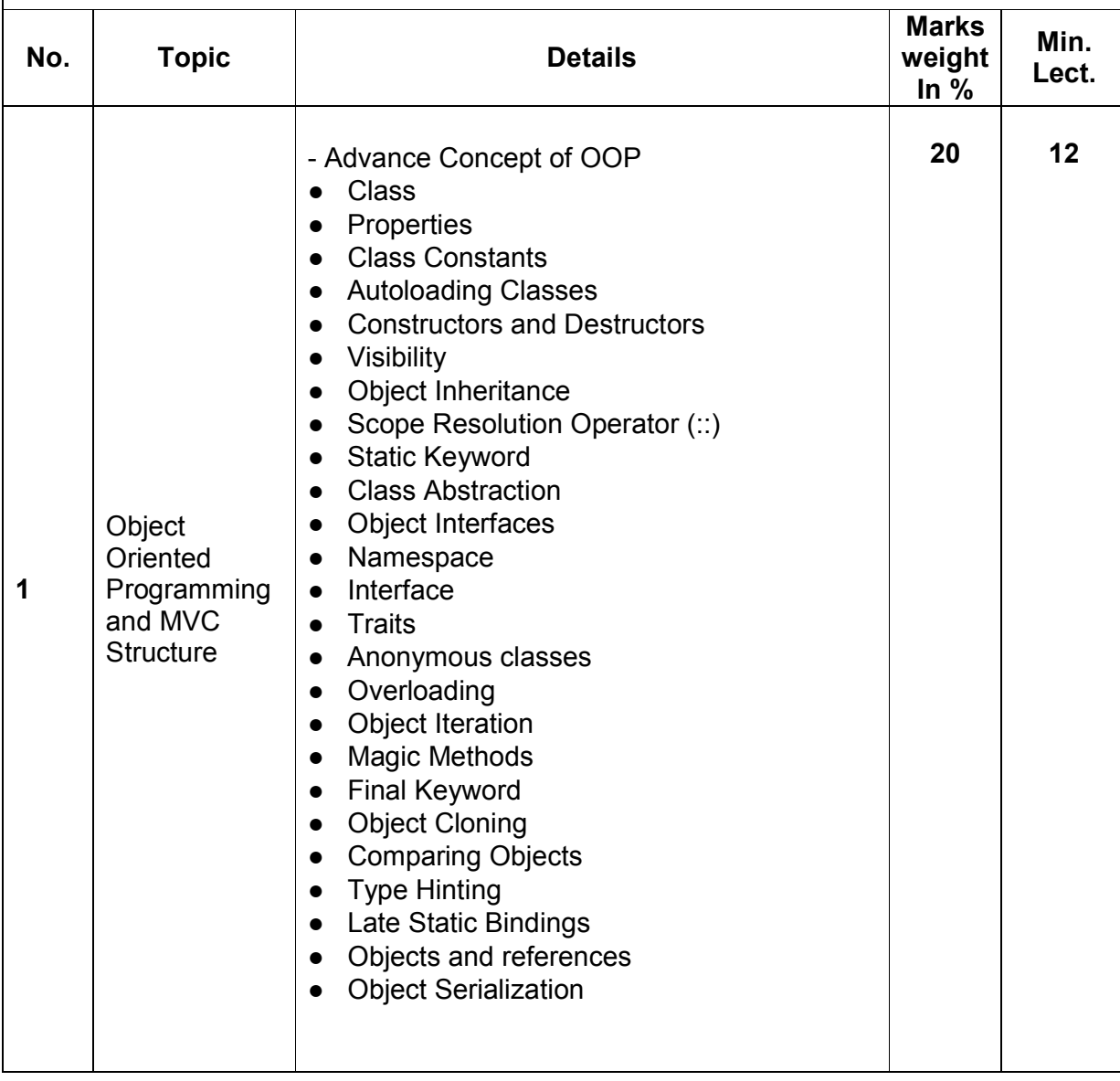

Page 16 of 42

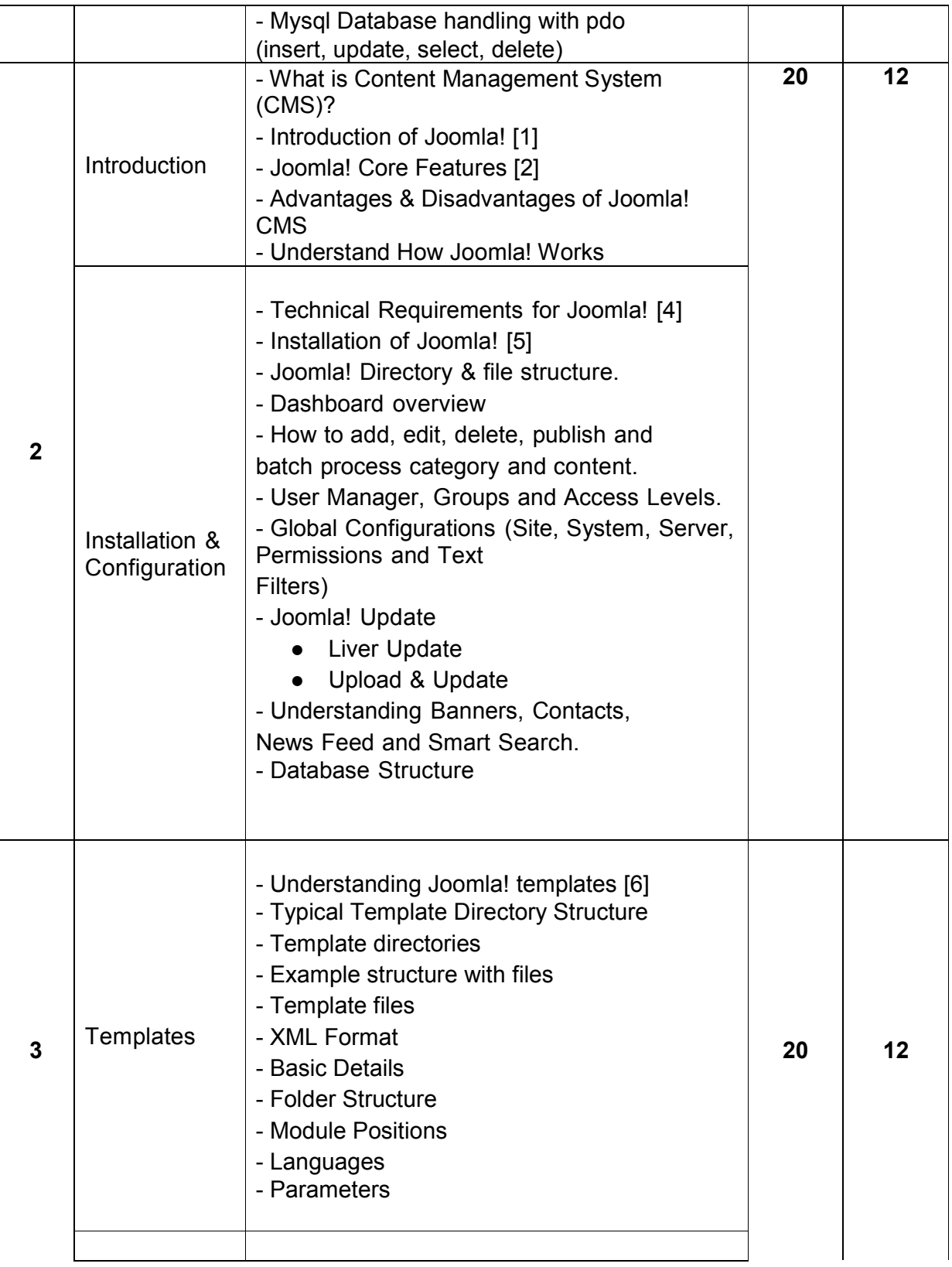

Page 17 of 42

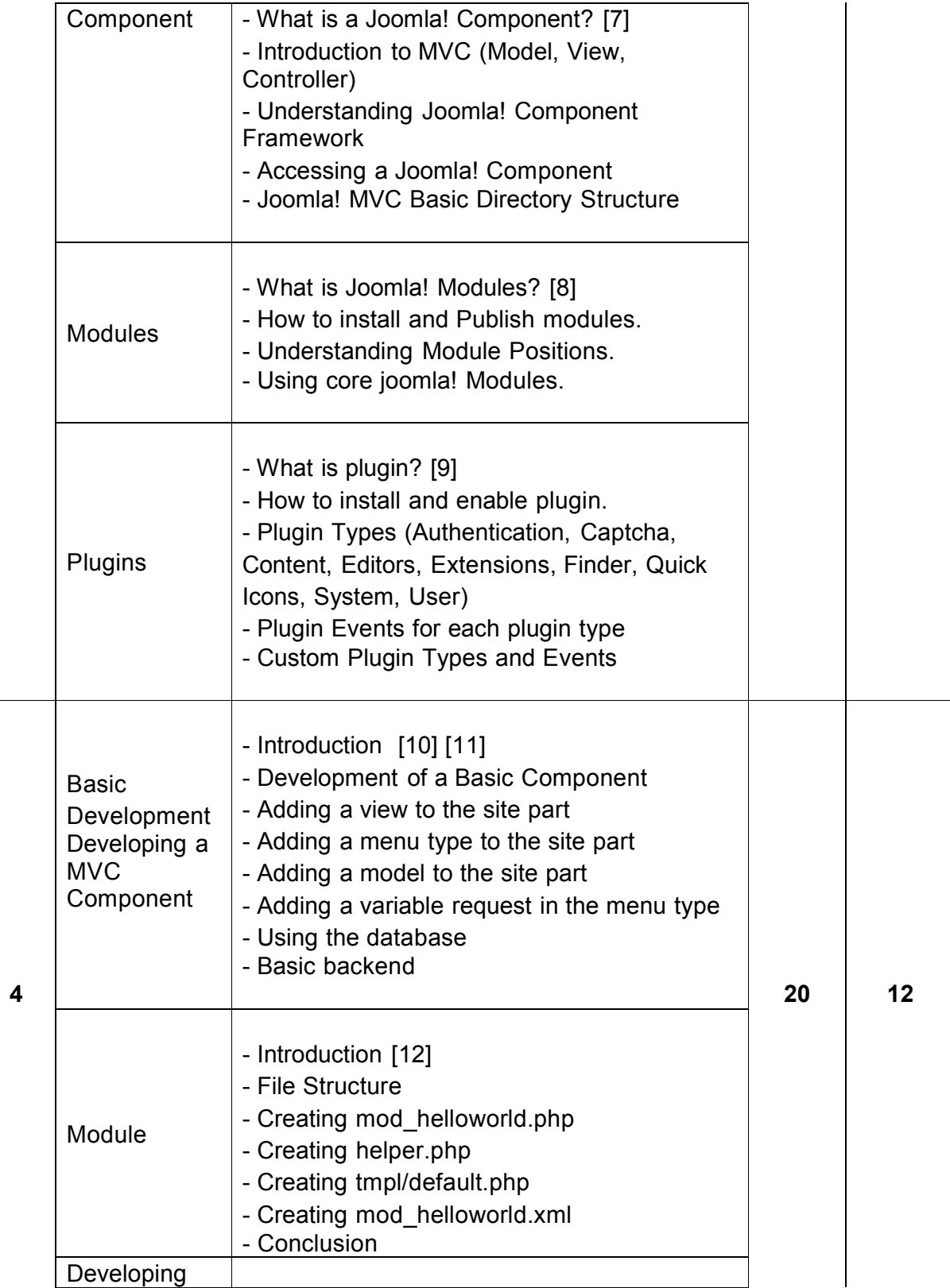

Page 18 of 42

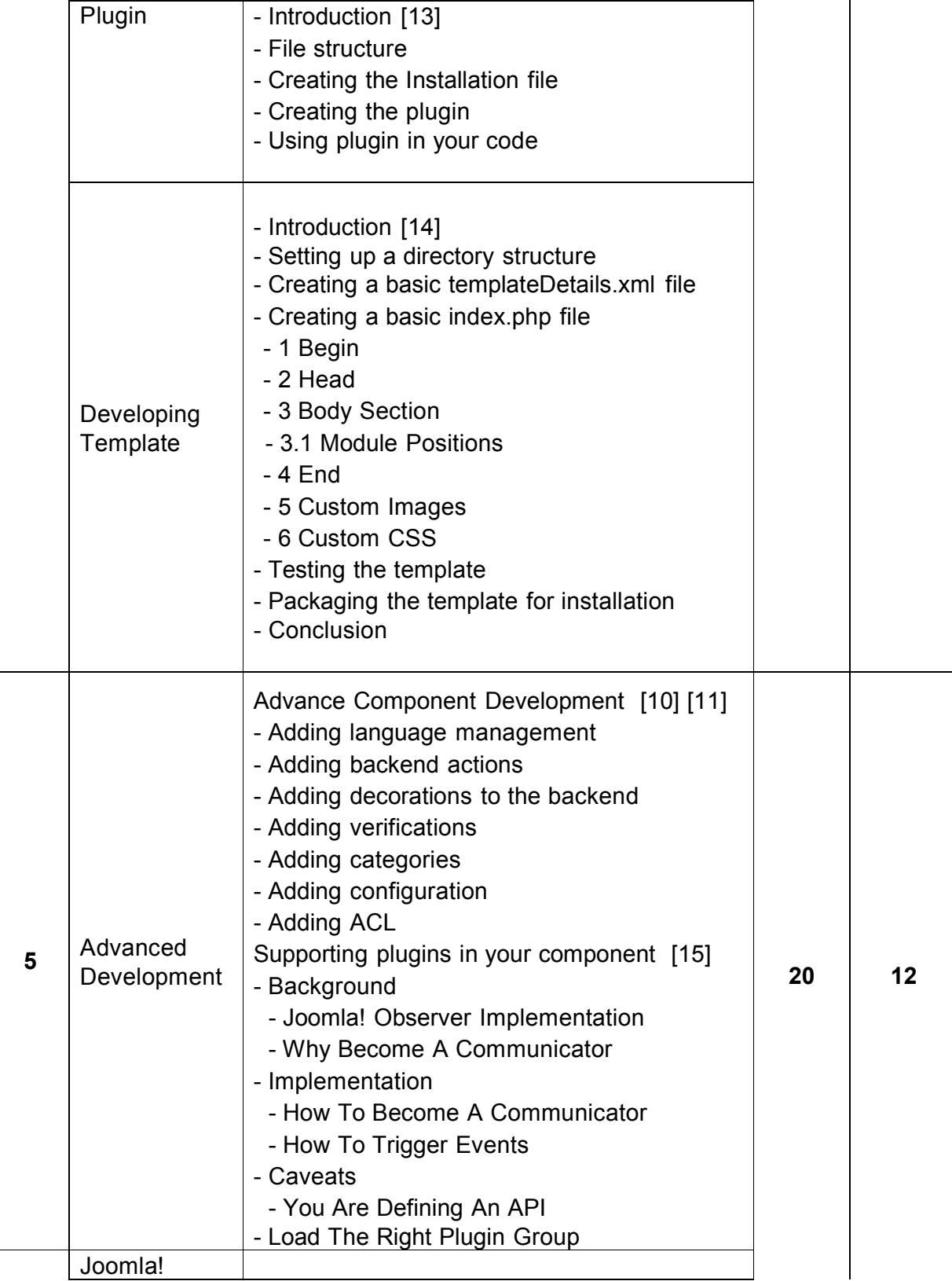

Page 19 of 42

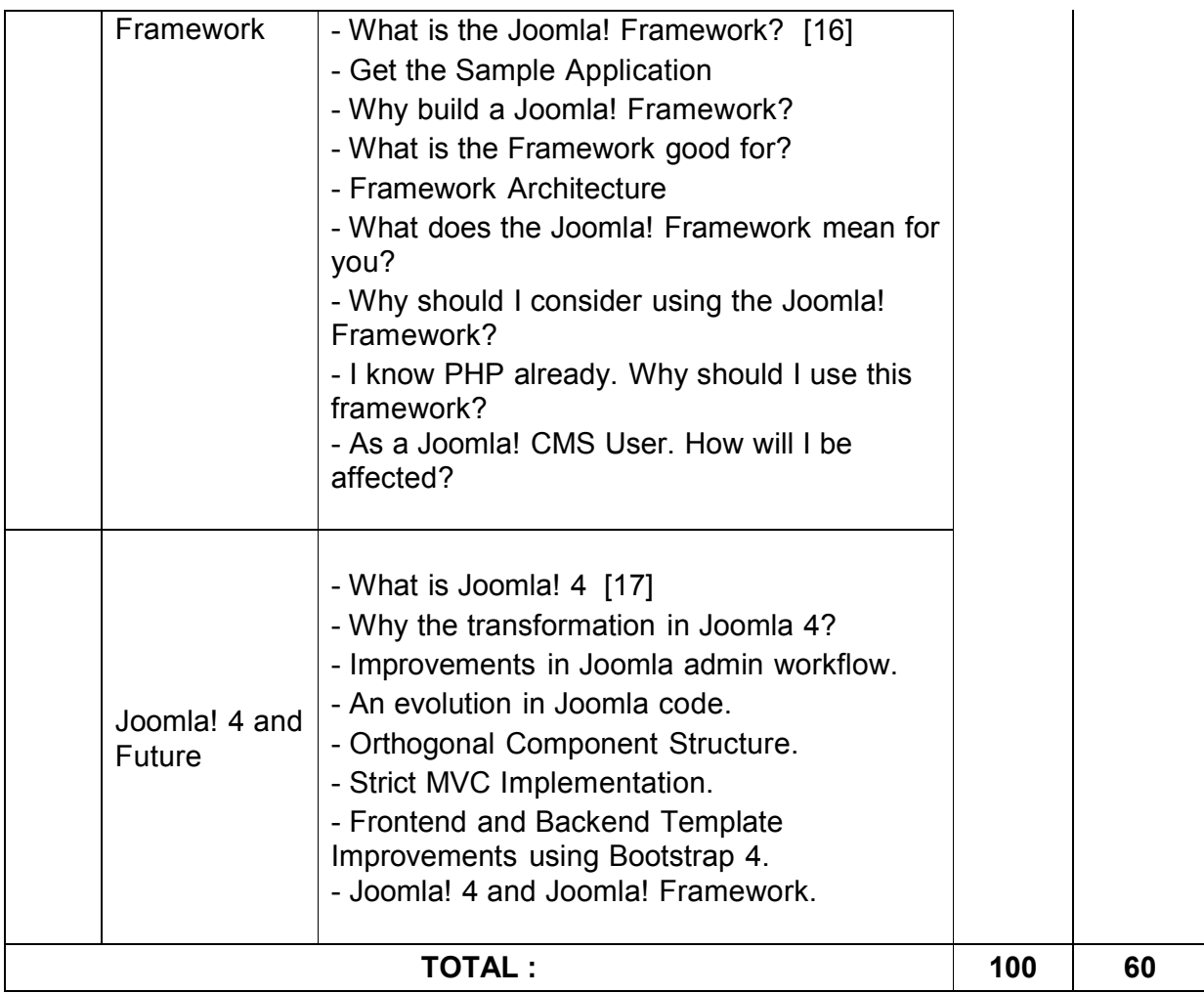

Students seminar - 5 Lectures. Expert Talk - 5 Lectures Students Test [1994] - 5 Lectures. **TOTAL LECTURES 60+15=75**

# **Course outcomes:**

- Work with and configure the cms backend
- Know when to use a custom post type or custom field
- Extend the Joomla cms core to match requirements
- Create stunning dynamic themes

#### **References**

- [1. https://www.joomla.org/about-joomla.htm](http://www.joomla.org/about-joomla.html)l
- [2. https://www.joomla.org/core-features.htm](http://www.joomla.org/core-features.html)l
- 3. https://docs.joomla.org/Portal:Beginners
- 4. https://downloads.joomla.org/technical-requirements
- 5. https://docs.joomla.org/J3.x:Installing\_Joomla
- 6. https://docs.joomla.org/Understanding\_Joomla!\_templates

7.https://docs.joomla.org/Absolute\_Basics\_of\_How\_a\_Component\_Functons#Joo mla.21 Component Framework Explained

- 8. https://docs.joomla.org/Module
- 9. https://docs.joomla.org/Plugin
- 10. https://docs.joomla.org/J3.x:Developing\_an\_MVC\_Component
- 11. https://github.com/joomla-extensions/boilerplate

12.

https://docs.joomla.org/J3.x:Creating\_a\_simple\_module/Developing\_a\_Basic\_Mo dule

- 13. https://docs.joomla.org/J3.x:Creating a Plugin for Joomla
- 14. https://docs.joomla.org/Creating a basic Joomla! template
- 15. https://docs.joomla.org/Supporting\_plugins\_in\_your\_component
- 16. https://framework.joomla.org/
- 17. https://developer.joomla.org/news/620-joomla-4-working-group.html

# **Training Videos for reference**

https://community.joomla.org/joomla-training.html

# **Books**

- 1. Joomla! 3 Beginner's Guide Second Edition by Eric Tiggeler Year 2015
- 2. Programming Joomla Plugins by Jisse Reitsma Year 2015
- 3. Joomla! 3 Template Essentials by Pawel Frankowski Year 2015
- 4. Foundations of Joomla! by B. M. Harwani Year 2015

# **Official Joomla! Books from Joomla! Press**

- 1. Joomla!® 3 Explained: Your Step-by-Step Guide by Stephen Burge
- 2. The Official Joomla! Book (2nd Edition) by Jennifer Marriott
- 3. Joomla! Programming by Mark Dexter and Louis Landry
- 4. Joomla! Templates by Angie Radtke

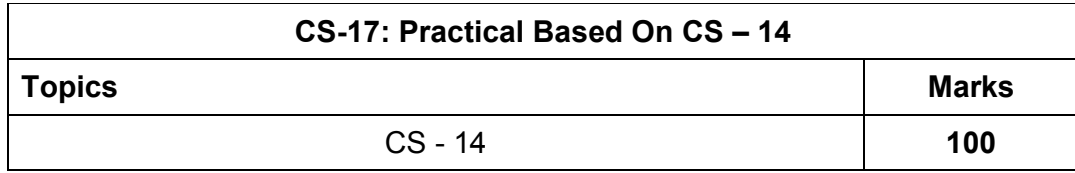

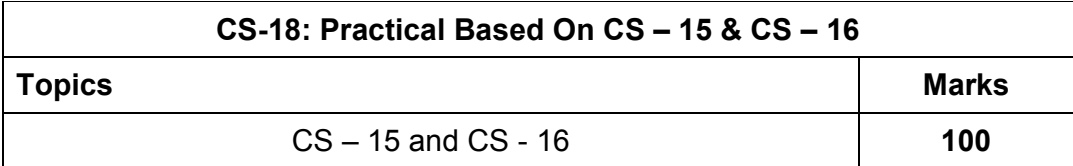

**Note:** 

- **Each session is of 3 hours for the purpose of practical examination.**
- **Practical examination may be arranged before or after theory examination.**

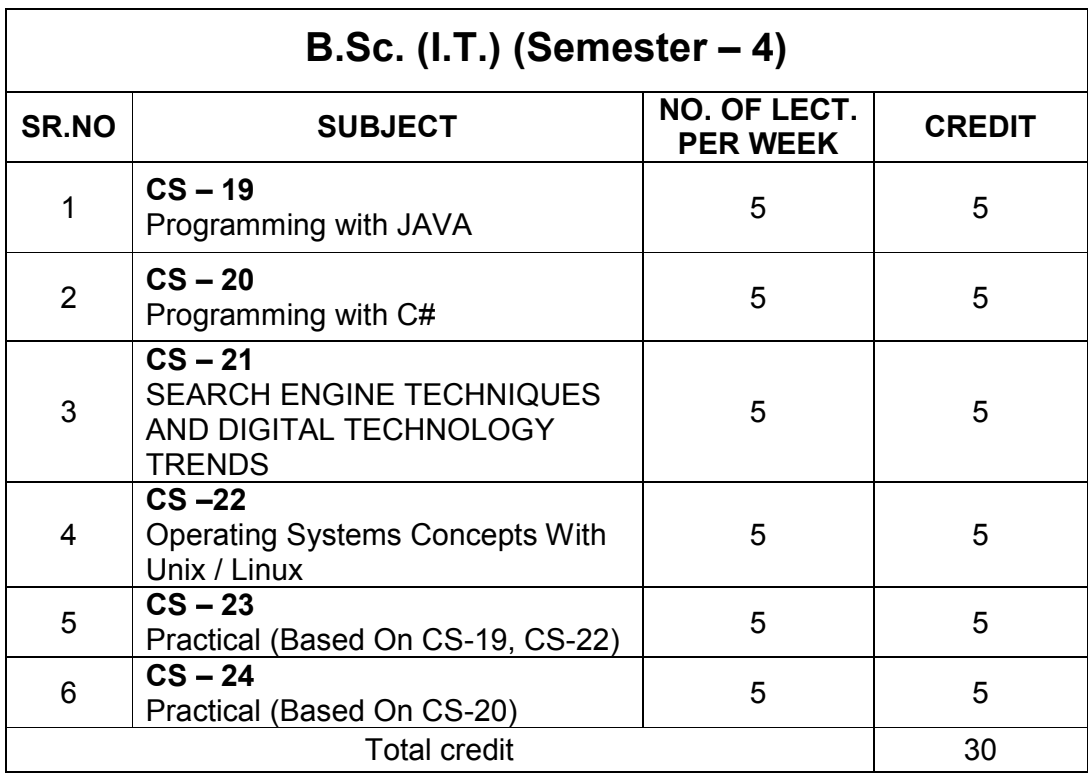

Note:

- 1. Credit of each subject is 5. Total credit of semester is 30.
- 2. Total marks of each theory paper are 100 (university examination 70 marks + internal examination 30 marks).
- 3. Total marks of each practical paper are 100. No internal examination marks in practical papers.

# **CS – 19 PROGRAMMING WITH JAVA**

# **Objectives:**

- To provide fundamental concepts of Object Oriented Programming and familiar with Java environment and its applications.
- To be able to understand Control structures, Classes, methods and argument passing and iteration graphical user interface basics Programming and documentation style.

# **Prerequisites:**

• Basic knowledge of object-oriented approach in programming with basic skills using Java.

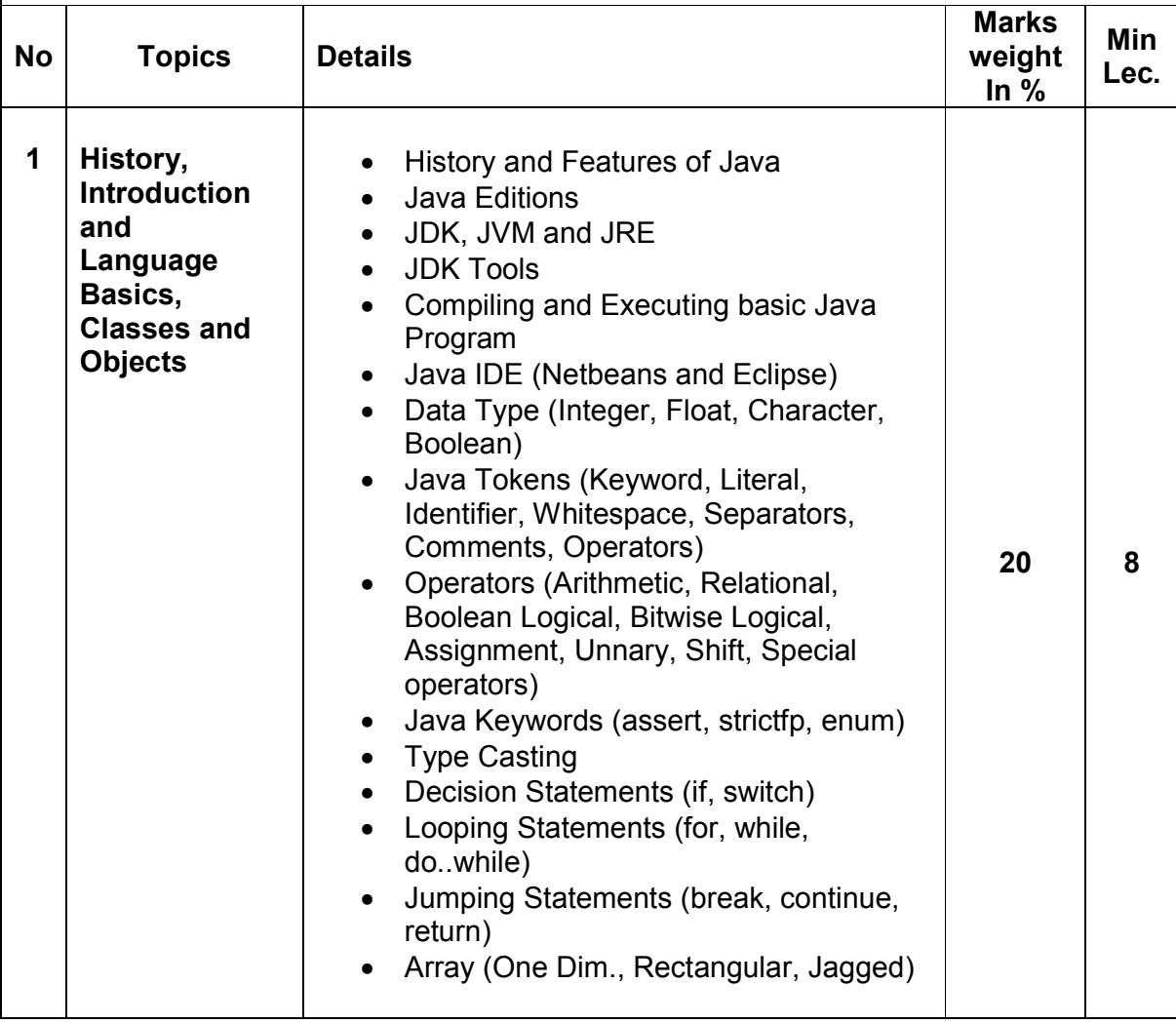

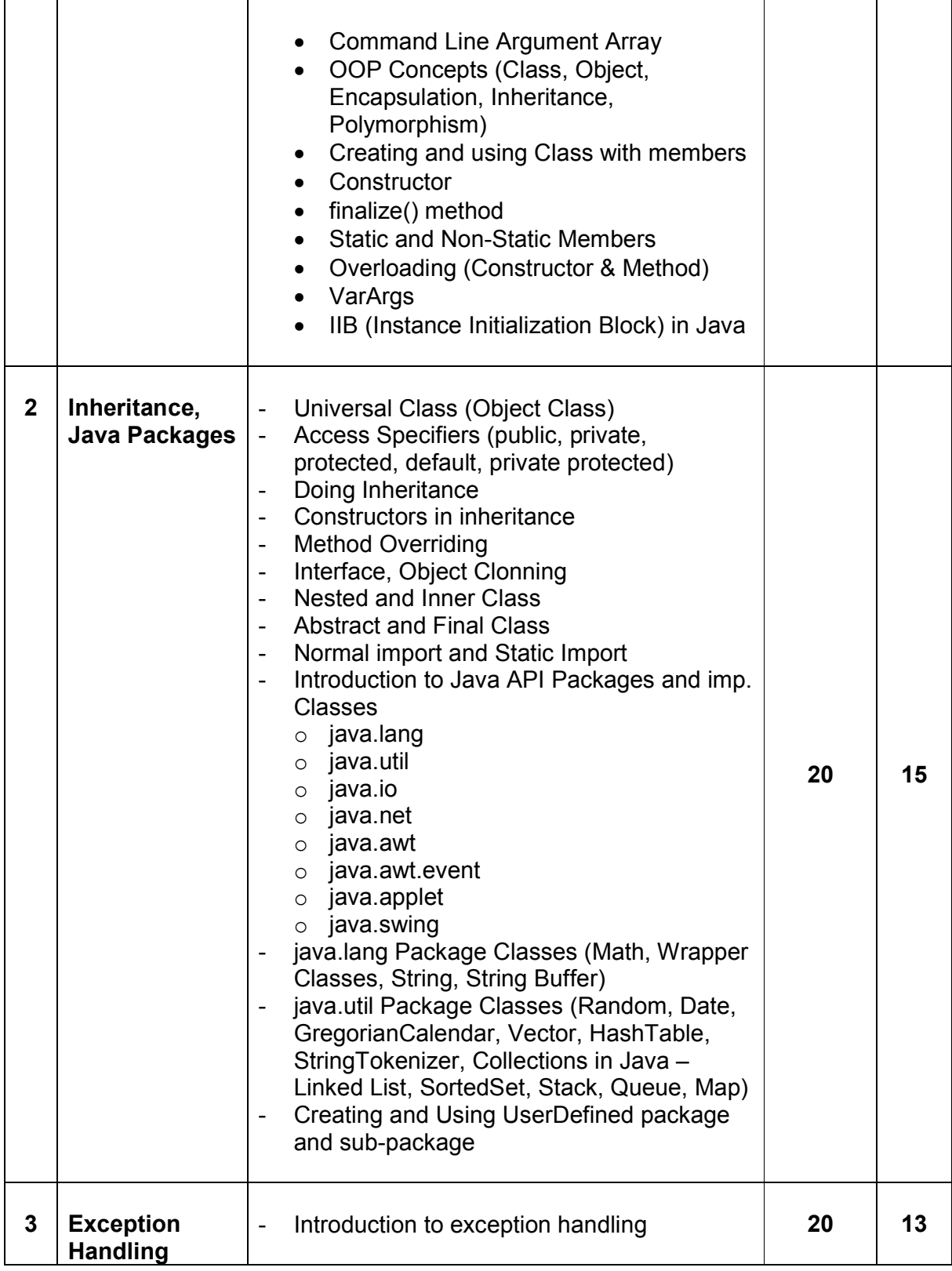

Page 25 of 42

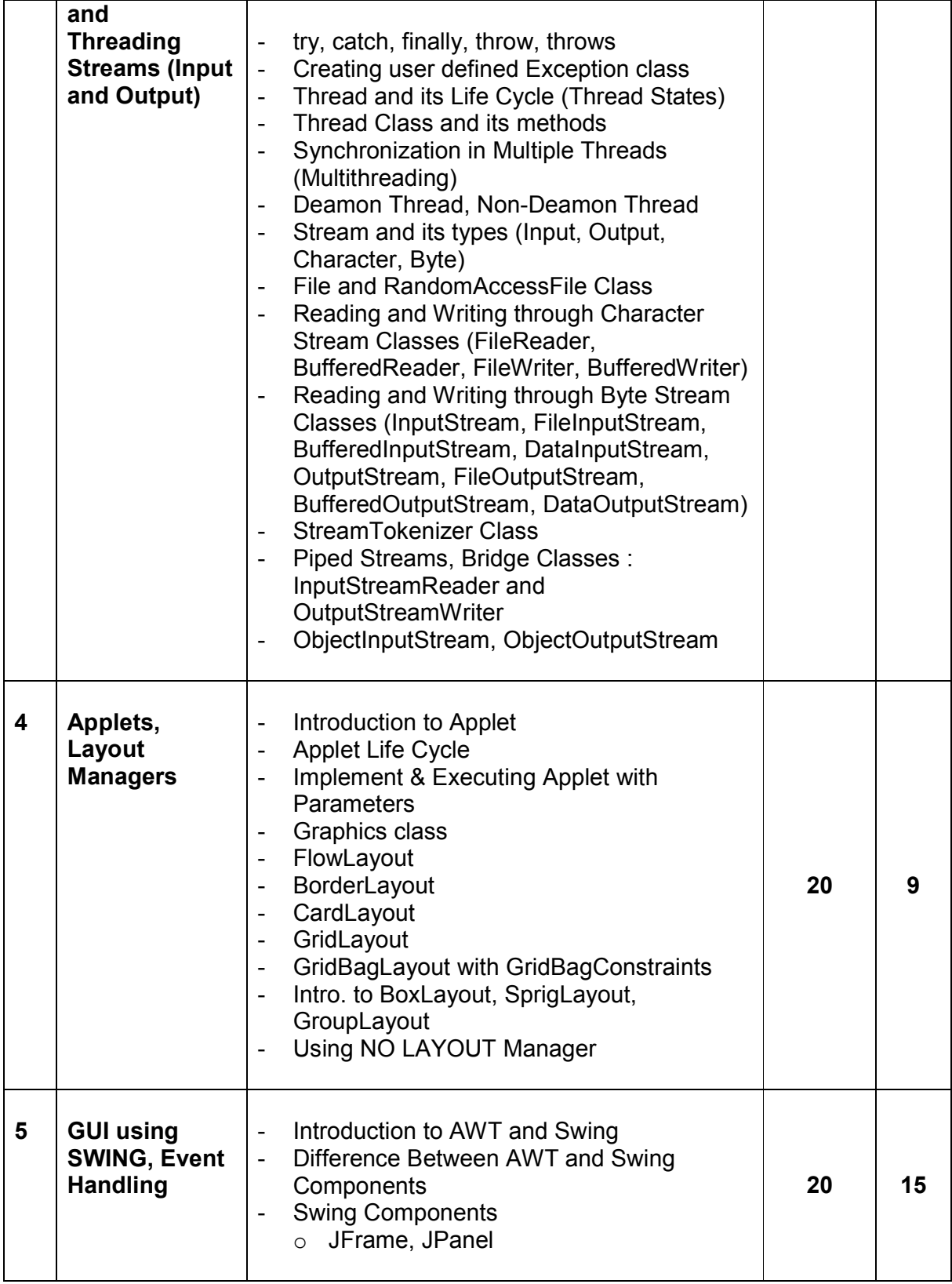

Page 26 of 42

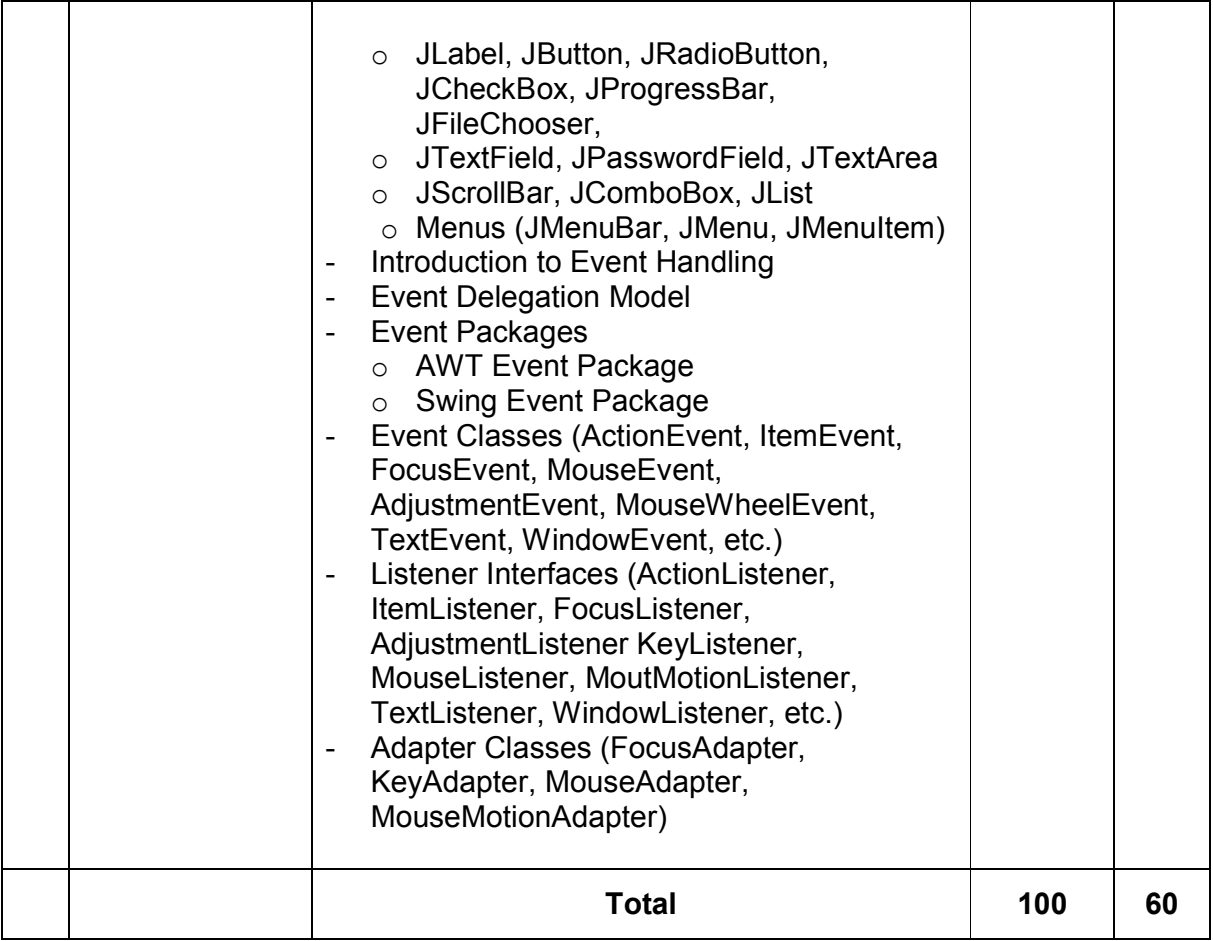

Students seminar - 5 Lectures. Expert Talk  $-$  5 Lectures Students Test [1994] - 5 Lectures. **TOTAL LECTURES 60+15=75**

# **Course outcomes:**

- Understand basic concepts and Java Programming Constructs
- Demonstrate Object Oriented Programming Concepts using JAVA
- Develop robust application by demonstrating professionally acceptable coding
- Design attractive user interface using AWT
- Apply parallel computations in solutions
- Develop programs to solve numeric and string-based problems

# **Reference Books:**

- 1. Java: A Beginner's Guide Jul 2014 by Herbert Schildt
- 2. Java Programming (Oracle Press) by Poornachandra Sarang
- 3. Java The Complete Reference, 8th Edition –by Herbert Schildt
- 4. Ivor Horton's "Beginning Java 2" JDK 5 Edition, Wiley Computer Publishing.
- 5. Ken Arnold, James Gosling, David Holmes, "The Java Programming Language", Addison-Wesley Pearson Education.
- 6. Cay Horstmann, "Big Java", Wiley Computer publishing (2<sup>nd</sup> edition 2006).
- 7. James Gosling, Bill Joy, Guy Steele, Gilad Bracha, "The Java Langauge Specifications", Addison-Wesley Pearson Education (3rd edition) Download at http://docs.oracle.com/javase/specs/

# **CS – 20 PROGRAMMING WITH C#**

# **Objectives:**

- Demonstrate knowledge of object-oriented concepts Design user experience and functional requirements C#.NET application
- Knowledge of .NET environments.

# **Prerequisites:**

• Programming in C# programming language.

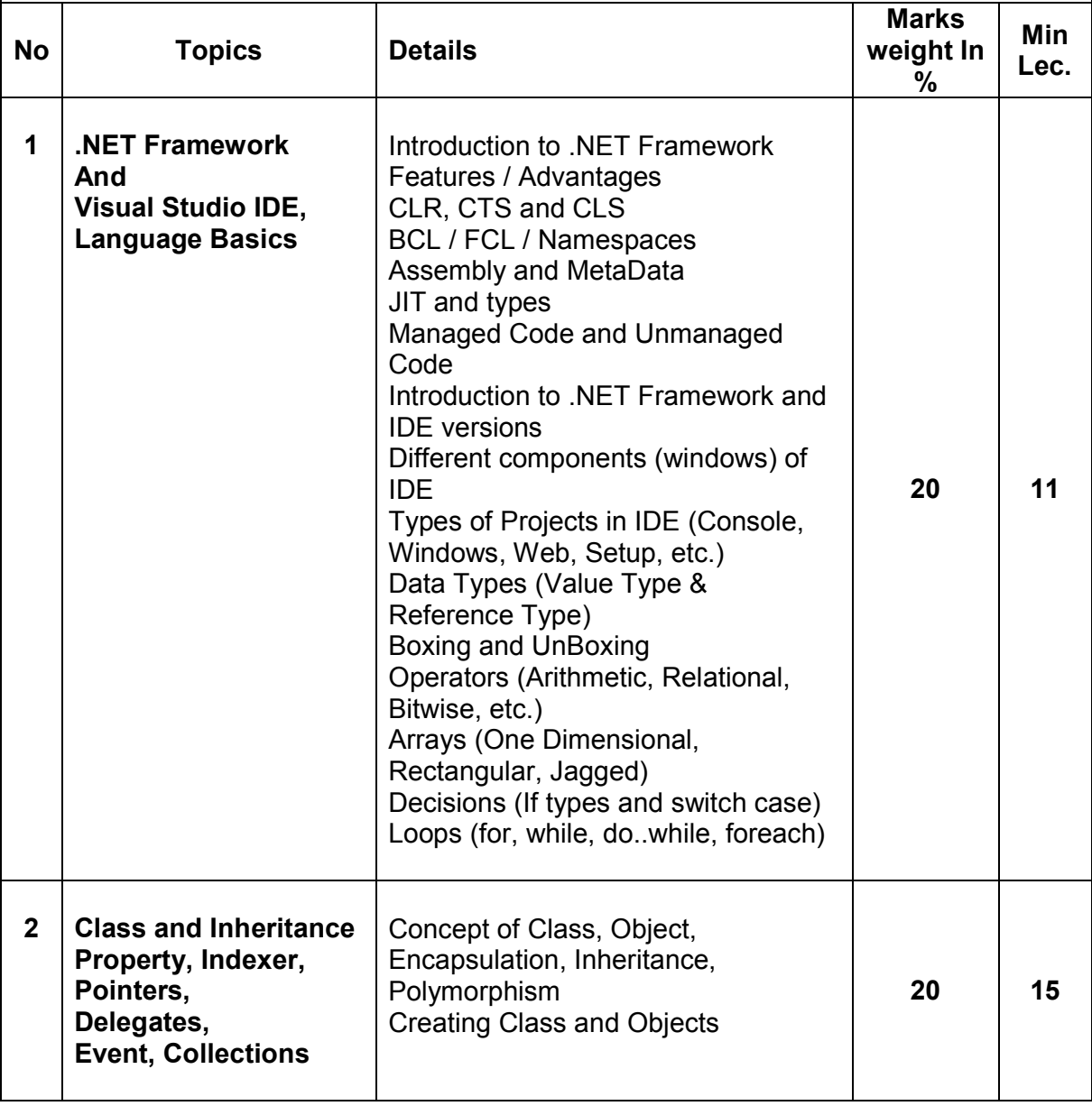

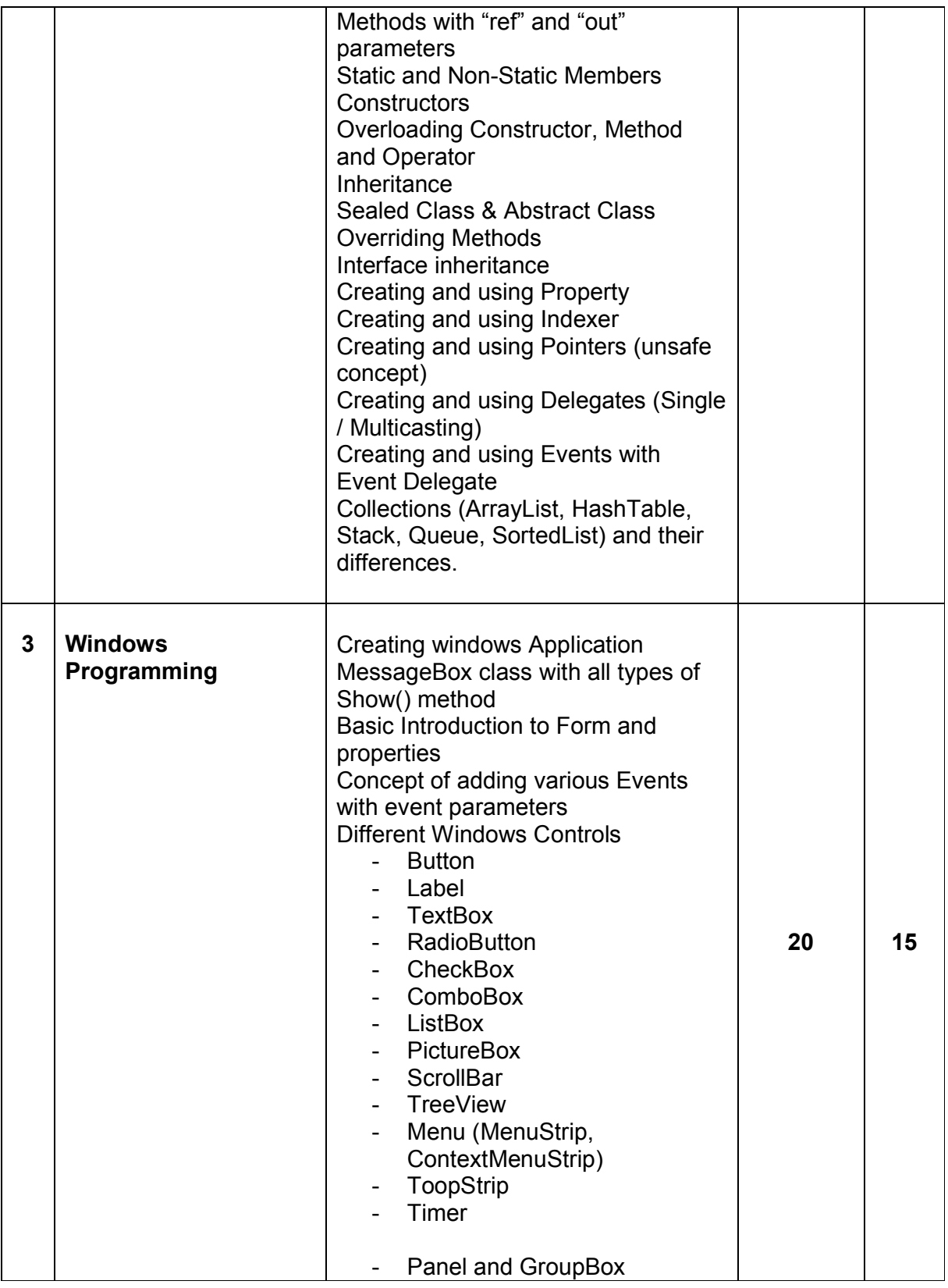

Page 30 of 42

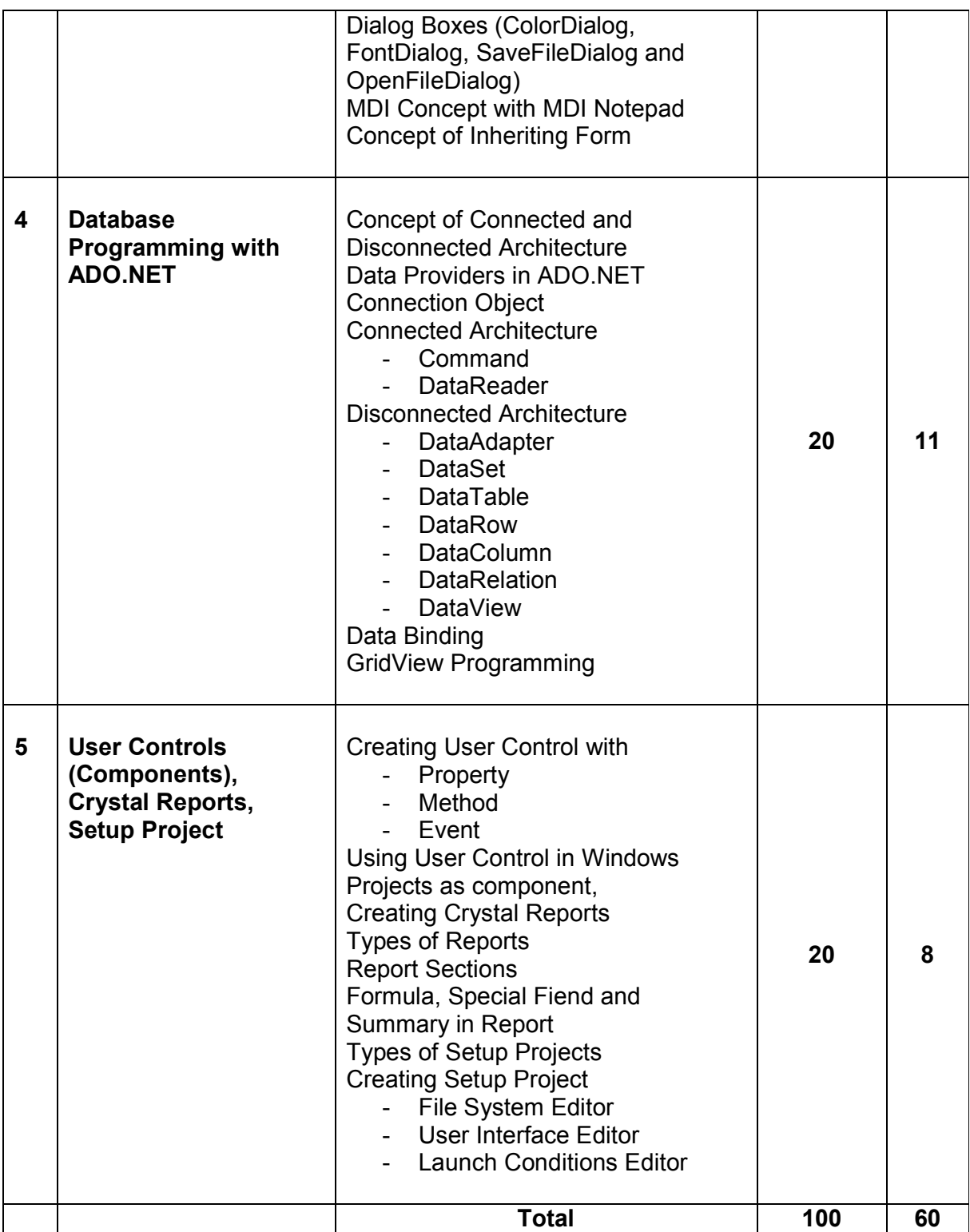

Students seminar - 5 Lectures Expert Talk - 5 Lectures Students Test **- 5 Lectures TOTAL LECTURES 60+15=75**

# **Course outcomes:**

- Use the Microsoft Visual Studio development environment to create a windows application
- Understand the basics of object-oriented programming, CLR and .NET framework
- Demonstrate C# programming constructs to solve given problem
- Perform CRUD operations in windows application
- Use the trace and debug utility that are provided with Visual Studio .NET
- Develop, configure and deploy windows application

# **Reference Books**

- 1. Pro C# 5.0 and .NET 4.5 Framework **(By: Andrew Troelsen )**
- 2. Head First C# **(By: Jennifer Greene, Andrew Stellman )**
- 3. C# 5.0 Unleashed **(By: Bart De Smet )**
- 4. Adaptive Code Via C# **(By: Gary McLean Hall )**
- 5. C#.NET Programming Black Book steven holzner –dreamtech publications
- 6. Introduction to .NET framework Wrox publication
- 7. Microsoft ADO. Net Rebecca M. Riordan, Microsoft Press

# **CS – 21 SEARCH ENGINE TECHNIQUES AND DIGITAL TECHNOLOGY TRENDS**

# **Objectives:**

- Understand basic of search engines and reflecting
- Understand SEO objectives and defining site audience.
- Apply and Implement SEO friendly website with all SEO concept.
- Understand keyword research and apply it for website developments.
- Understand the new trends of digital technologies.

# **Prerequisites:**

Basic knowledge of search engine, E-commerce and SEO .

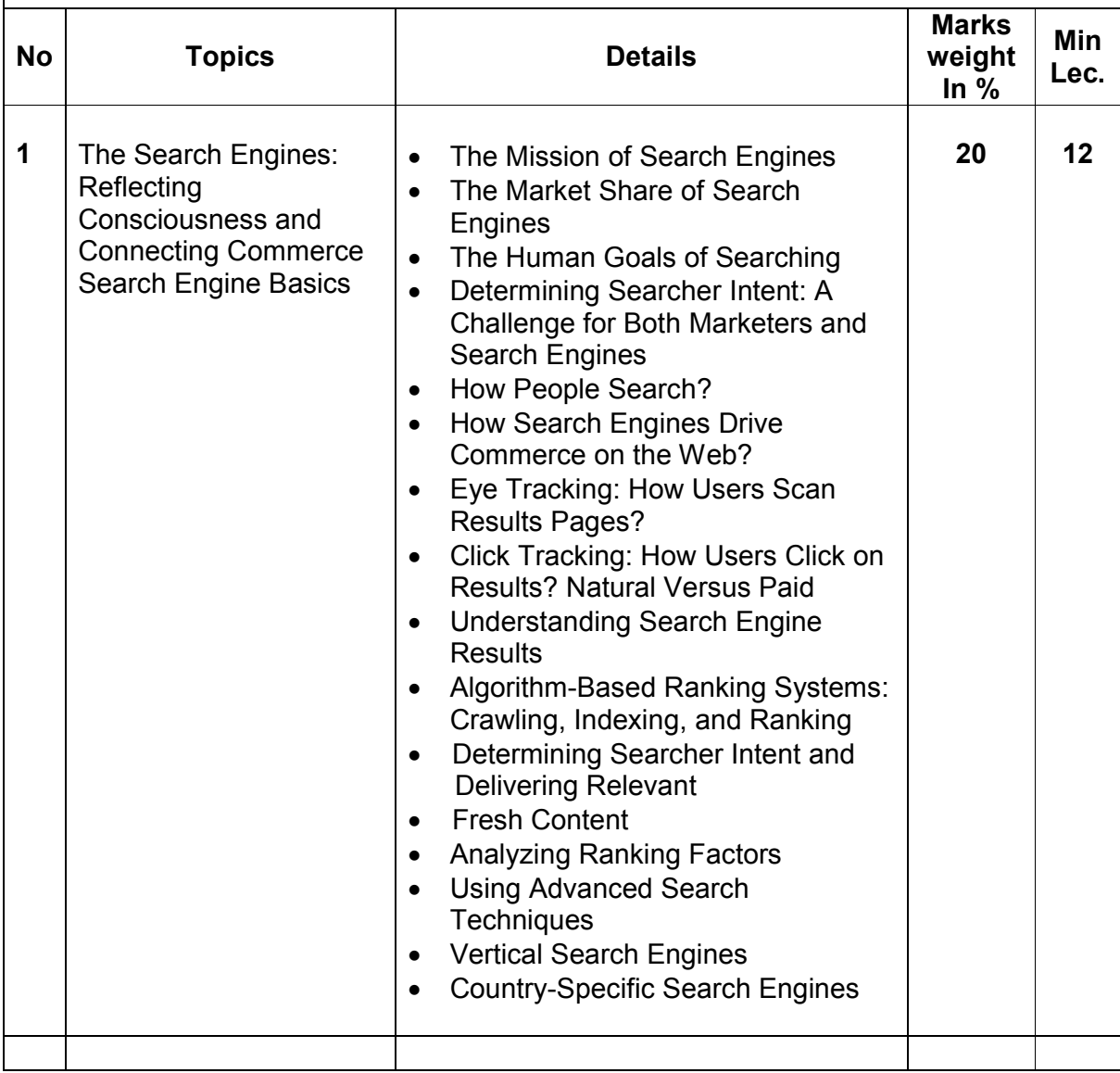

Page 33 of 42

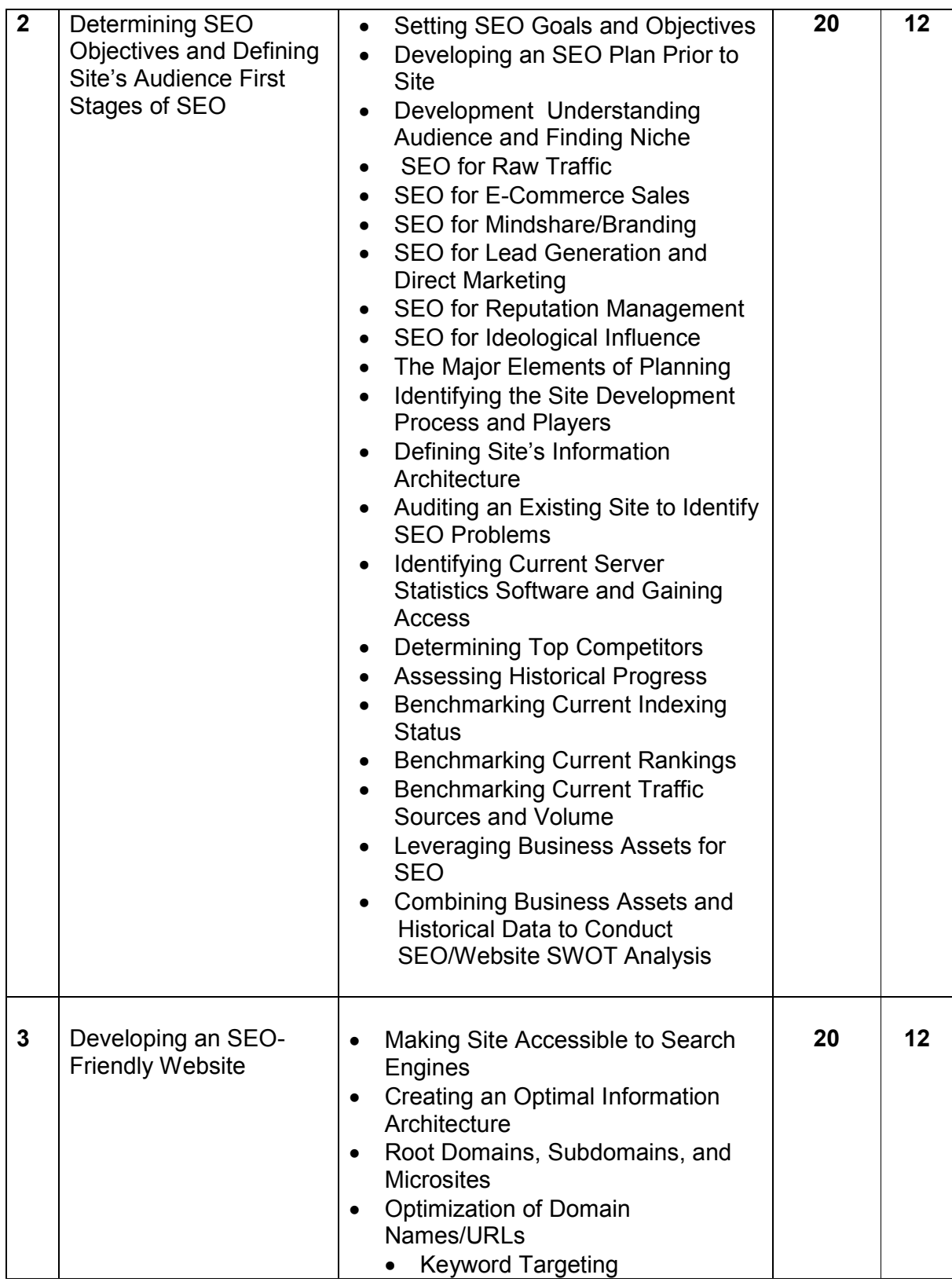

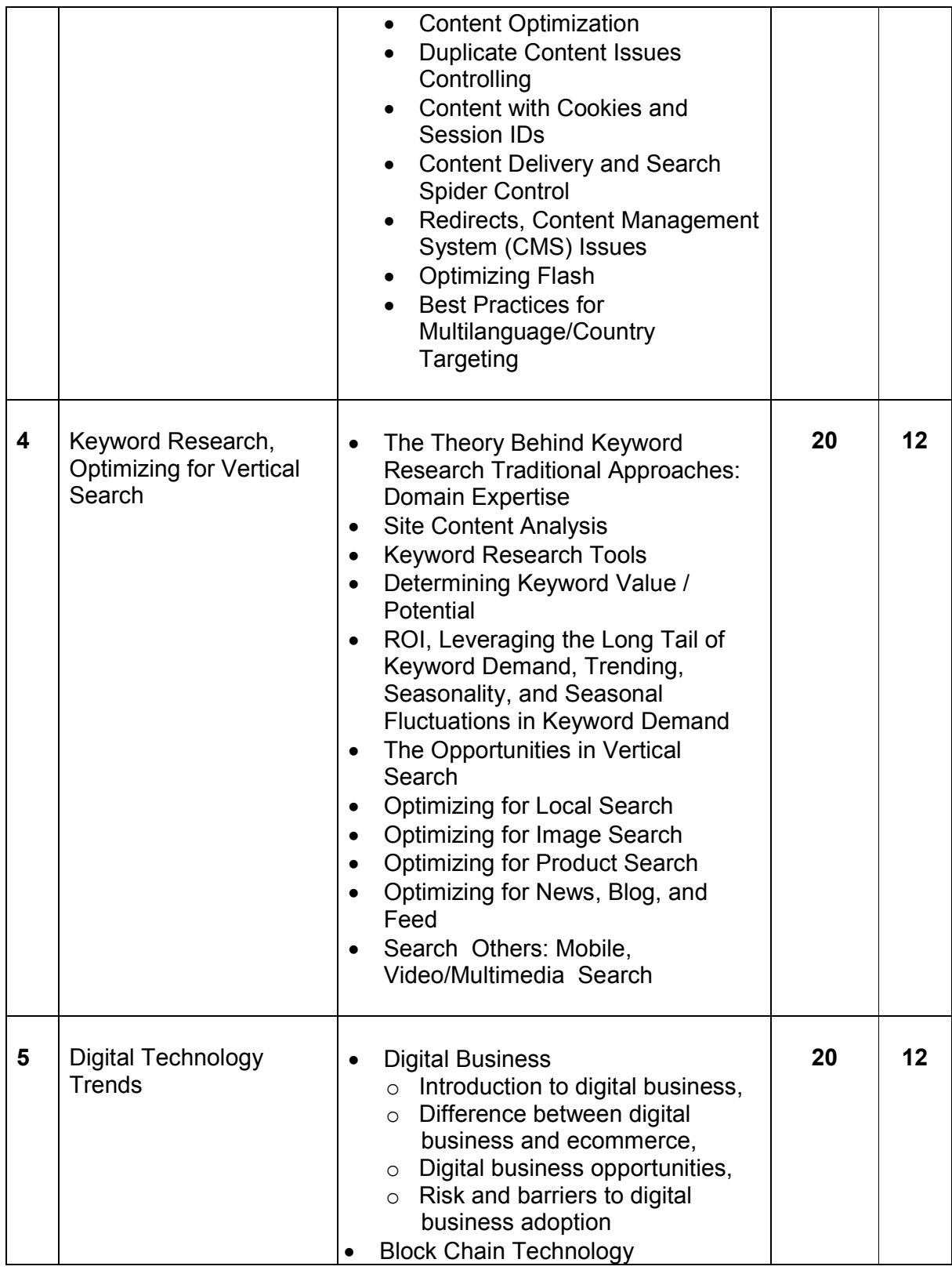

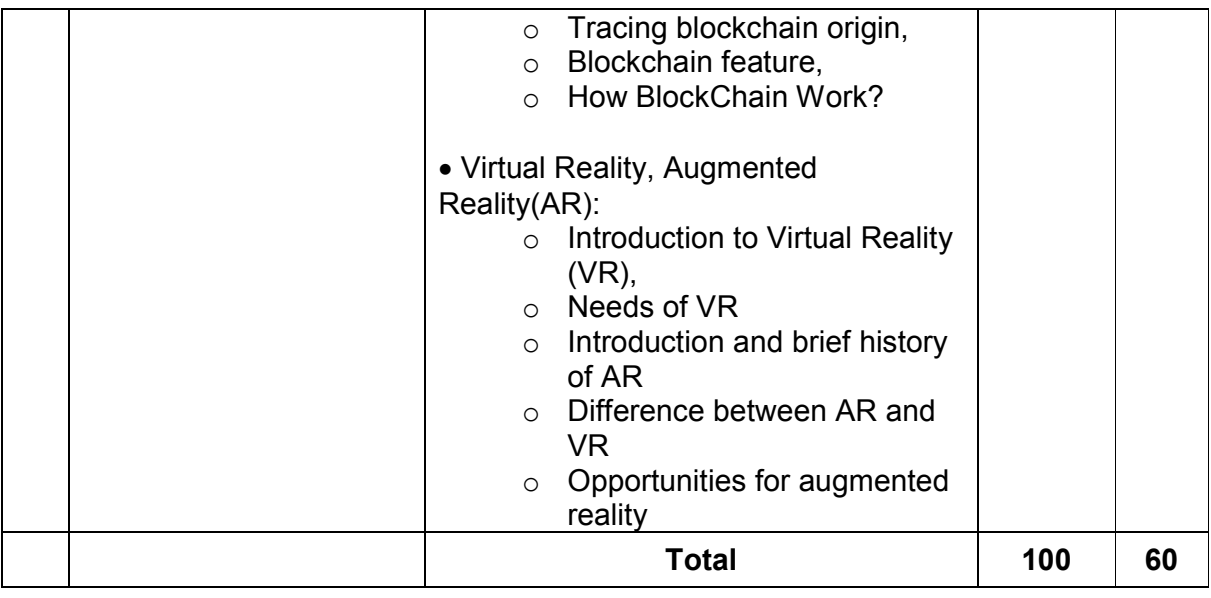

Students seminar - 5 Lectures Expert Talk  $-$  5 Lectures Students Test [1994] - 5 Lectures **TOTAL LECTURES 60+15=75**

#### **Course outcomes:**

- Understand the main elements that help a website rank organically and in the paid search space in Google.
- Learn how to perform keyword research using Google's free tools.
- Learn how to develop landing pages that are search engine friendly.
- Learn how to carry out inbound linking practices.

# **Reference Books:**

- 1. Networking Essential Glenn Berg Tech. Media
- 2. MCSE Self-Paced Training Kit (Server 2003)
- 3. Data Communication and Networking B A Forouzan
- 4. Networking Essential Glenn Berg Tech. Media
- 5. MCSE Self-Paced Training Kit (Server 2003)
- 6. Data Communication and Networking B A Forouzan

### **CS – 22 : Operating Systems Concepts With Unix / Linux Objectives:** To provide the basic feature, function and interface with the hardware and application software to run the computer smoothly. **Prerequisites:** Basic knowledge of operating system and it's functionality. **Sr. No Topic Details Marks in Weight % Min. Lec. 1 Introduction, Process and Thread, Process Scheduling** • Meaning of OS Functions of OS • Features of OS OS Types (User Point of View) OS Types (Features Point of View) **20 18** • Process Definition, • Processstates, • Process State transitions, • Process Control Block, • Context switching, • Threads, • Concept of multithreads, • Benefits of threads, • Types of threads. Types of Schedulers CPU scheduling algorithms o FCFS  $\circ$  SJN o Round Robin o Priority Base Non Preemptive o Priority Base Preemptive

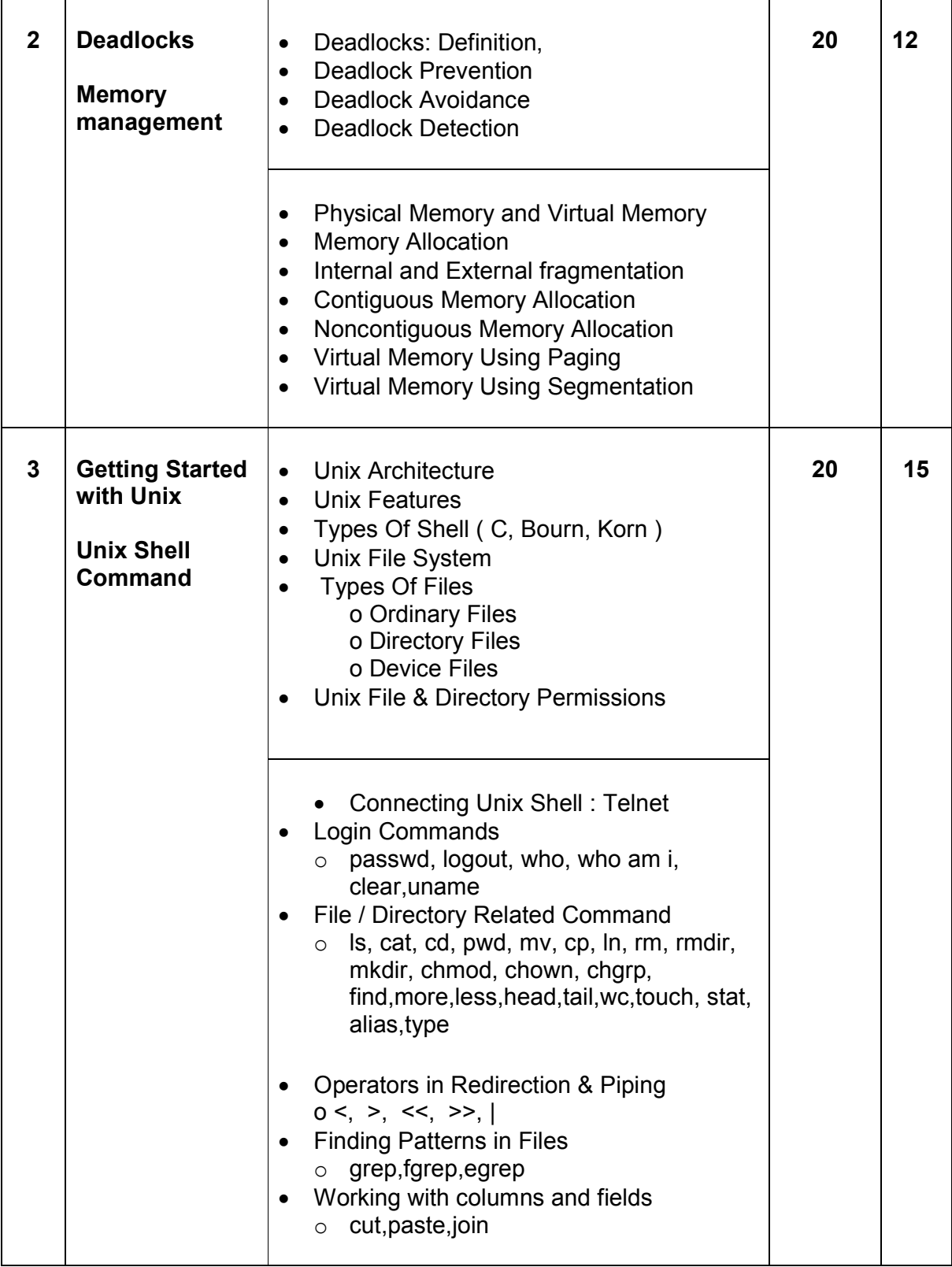

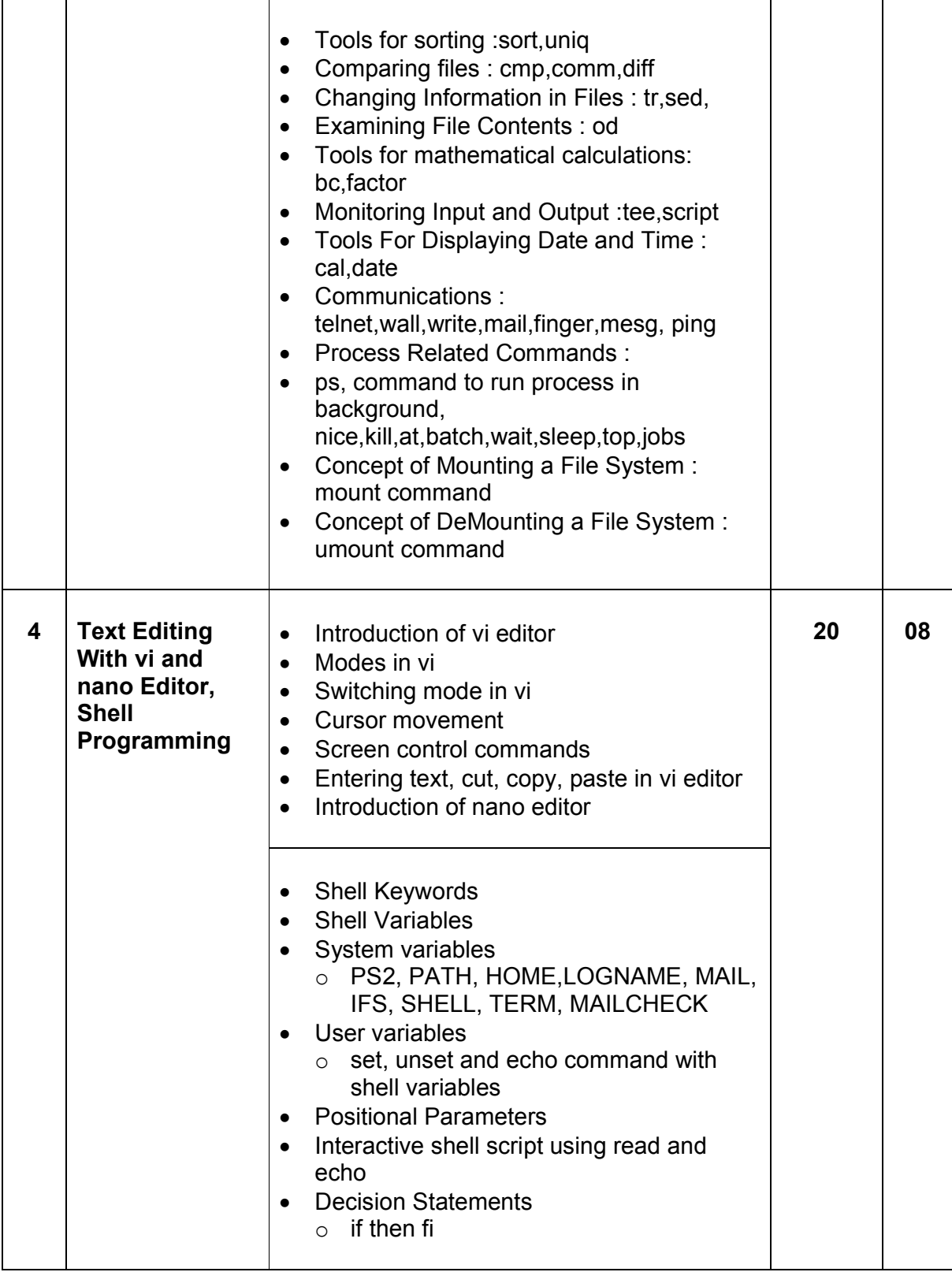

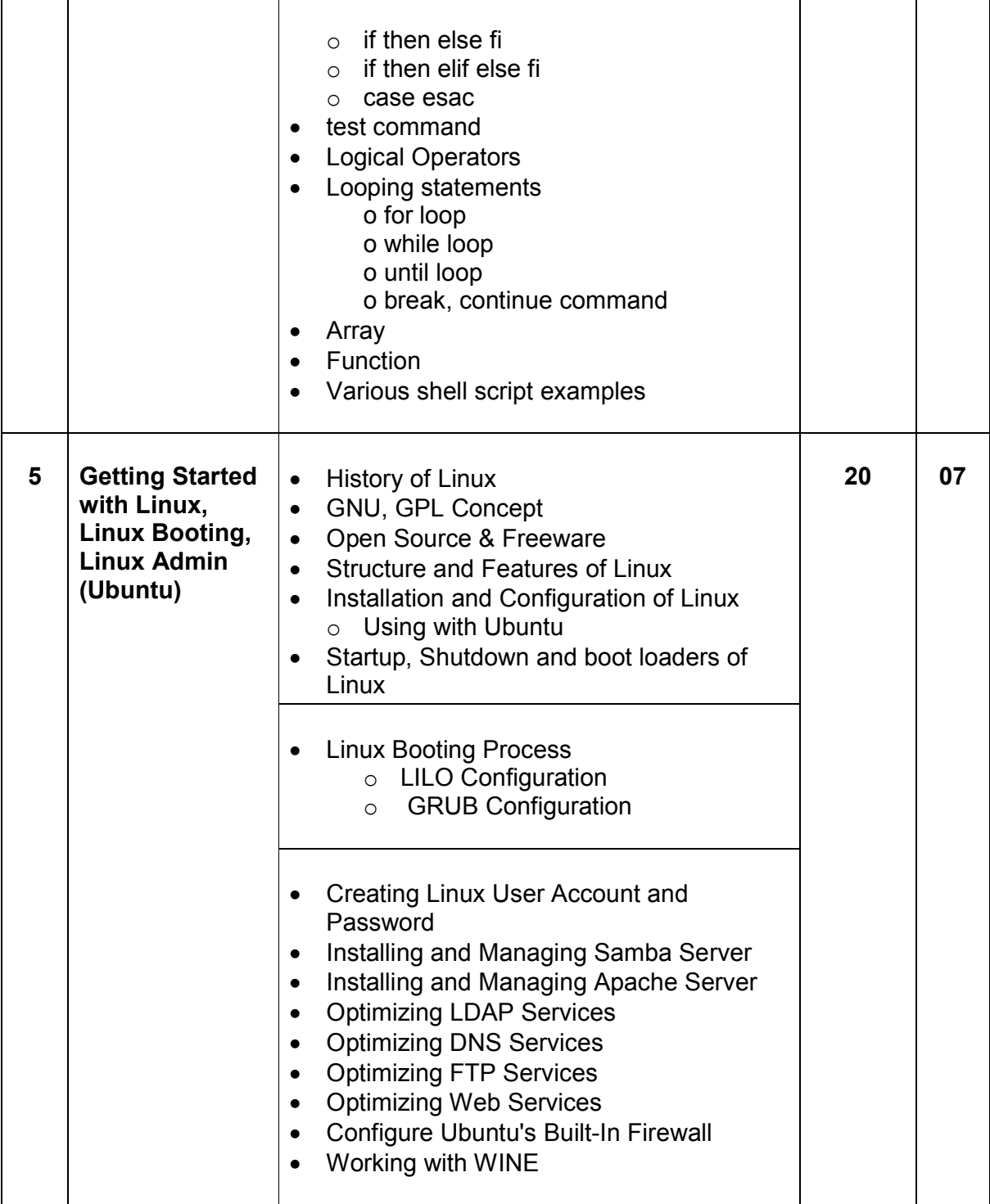

Students seminar - 5 Lectures. Expert Talk - 5 Lectures Students Test - 5 Lectures. **TOTAL LECTURES 60+15=75**

# **Course outcomes:**

- Understand design and implementation aspects of modern operating system
- Acquire knowledge of four major OS components: process management, memory management, file systems, and input/output mechanisms
- Analyze and Compare various process scheduling algorithms
- Learn the concepts, design, and structure of the UNIX operating system
- Design Shell scripts using various UNIX utilities

# **Reference Books**

- 1. Operating System Concept , Abraham Silberschatz, Peter B. Galvineg Gagne, Wiley-Indian Edition, 9th Edition
- 2. Operating Systems, Internals And Design Principles , William Stallings, Seventh Edition
- 3. Unix Shell Programming Y. Kanetkar- Bpb Publications
- 4. Unix Concepts And Applications- Sumitabha Das
- 5. The complete reference Linux, Richard Petersen, McGraw Hill, Sixth Edition.

# **Hands-On (Not to be asked in the examination)**

- ◆ Installation of Unix / Linux
- ◆ User and Group Creation
- Demo of Various Applications available in Unix / Linux like Star Office, Games and other productivity tools.
- ◆ Demo of GNOME, KDE Desktops in Linux.

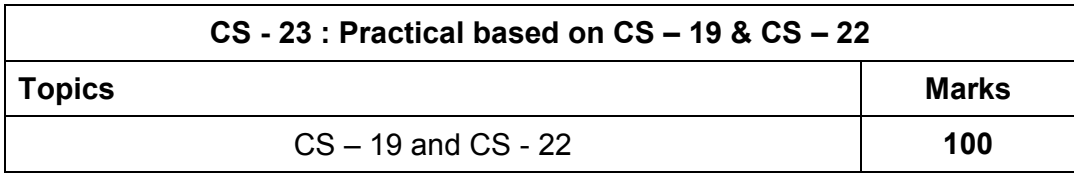

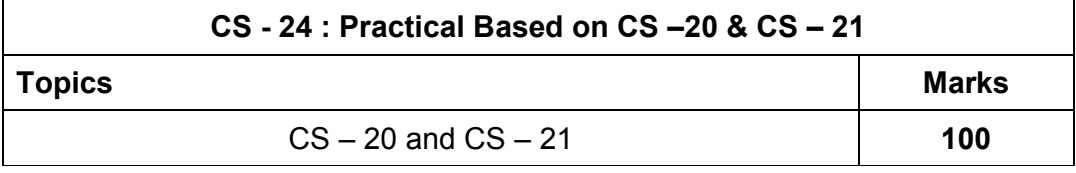

**Note:** 

- **Each session is of 3 hours for the purpose of practical examination.**
- **Practical examination may be arranged before or after theory examination.**